# **Attachment no. …. to Programme of Education**

# **PROGRAMME OF STUDIES**

# **1. Description**

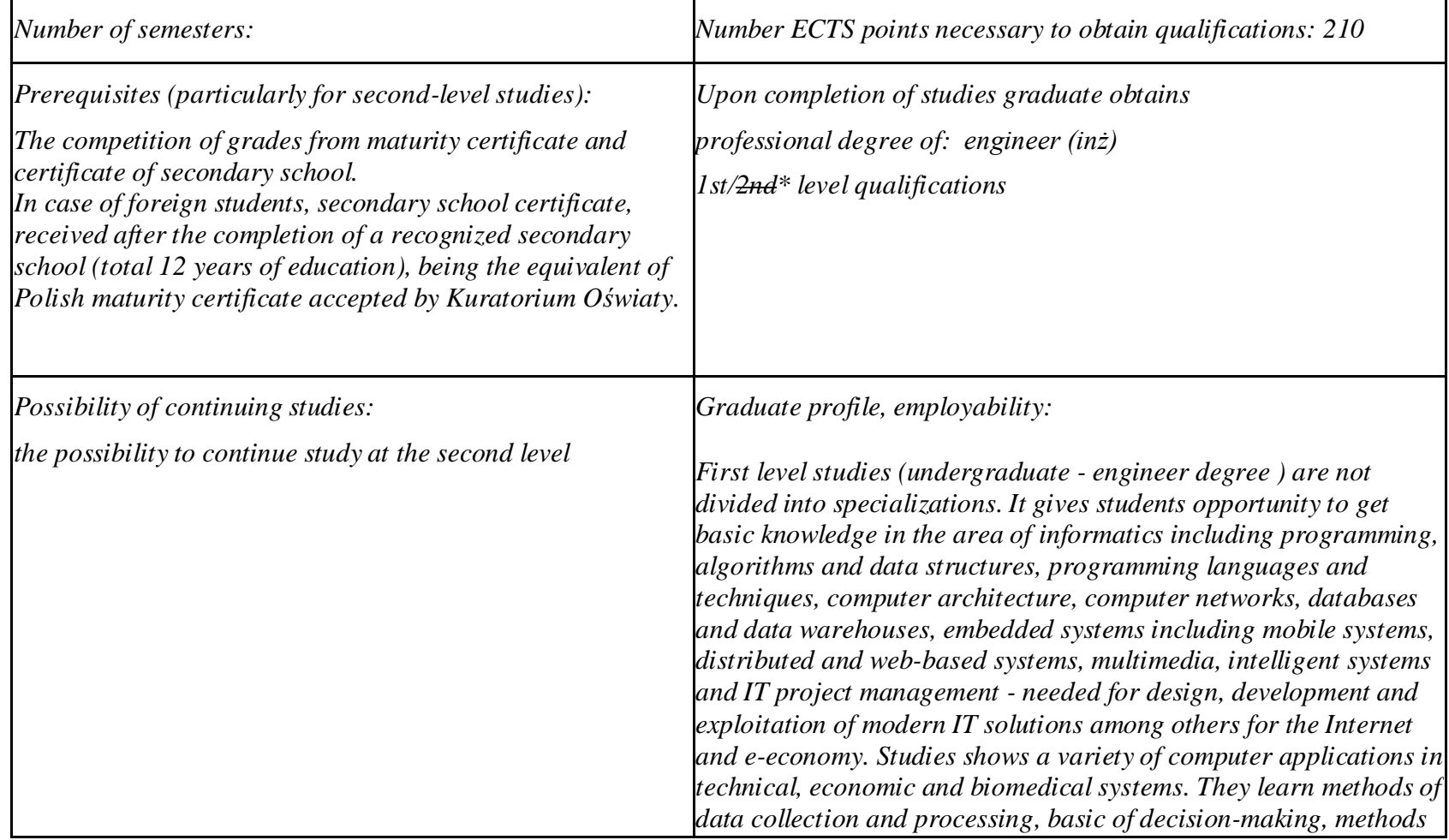

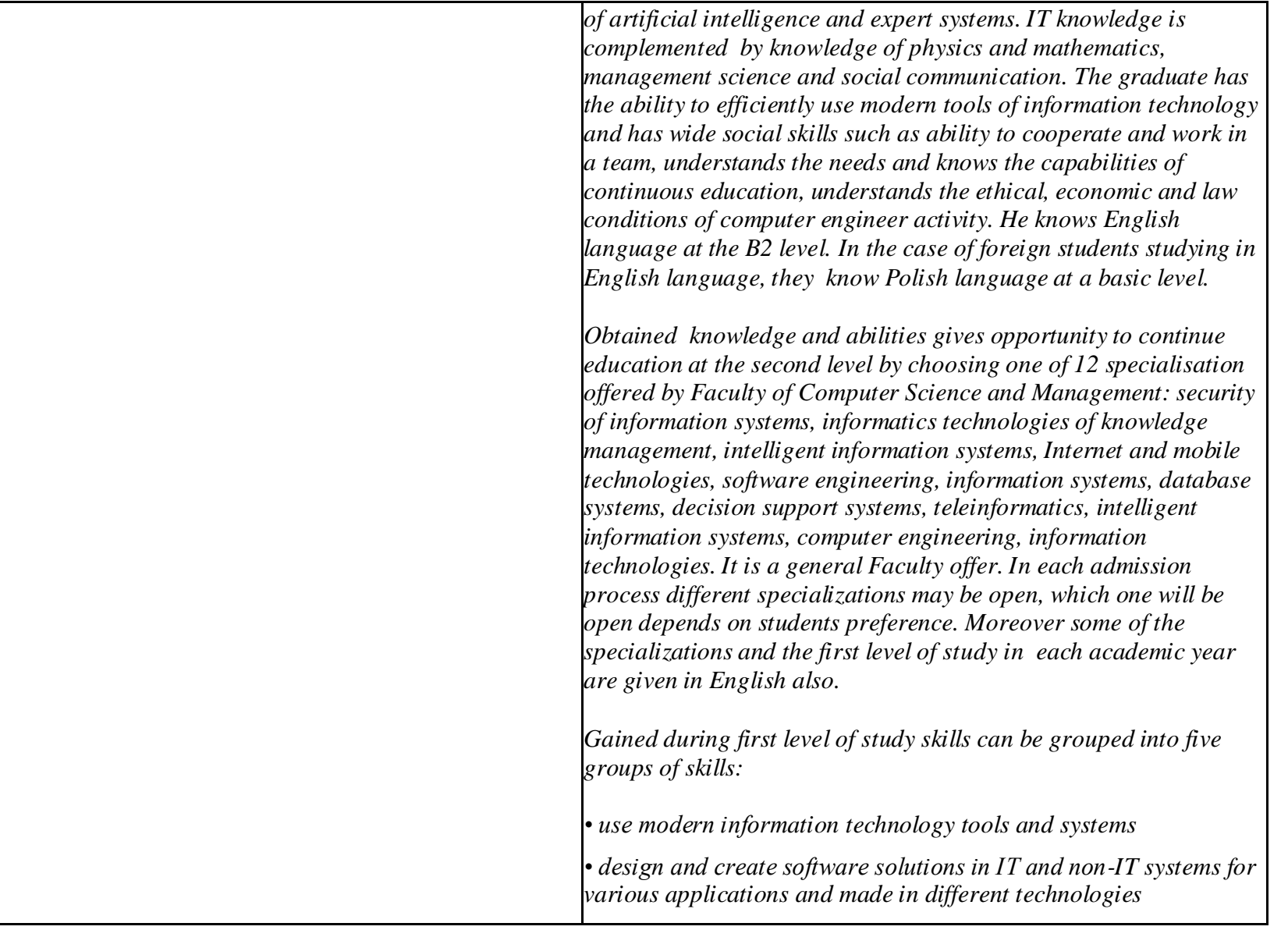

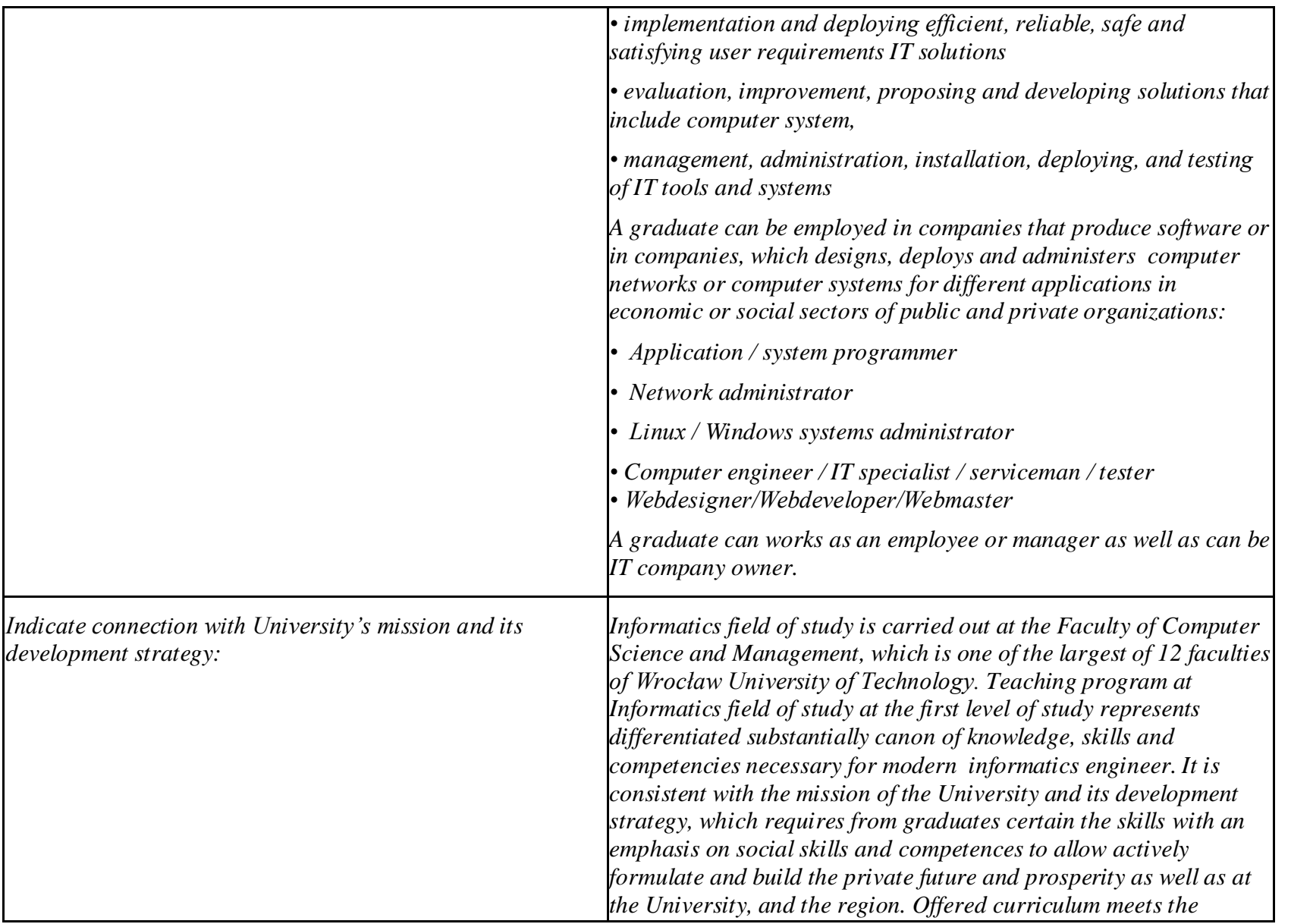

*requirements of the National Education Framework and builds graduate skills, based on current and future information technology methods and tools, which vary significantly in education cycle. Substantive differentiation of program is justified by dynamically changing market needs, and by academics having the highest qualifications in the discipline of informatics. Development of Informatics field of study is realized by participating of Institute of Informatics in different international research and educational programs, for example: ERASMUS, COST, etc. Academics and students take part in these programs carrying out research as well as diploma theses. Teaching at a high level based on the modern and constantly modernized laboratories in which students can develop their practical skills. The Institute has the necessary computing equipment, laboratories and software for the first level students, moreover ZPI and diploma students have access to integrated virtualized computing platform. According to the mission of the University for needs in terms of relations with region and its economy, the Institute has strong relations with local as well foreign IT companies. Cooperation with companies includes the following forms: ordering projects by IT companies, ordering projects by IT companies, ordering reviews for innovation, special lectures for students conducted by experts from companies, realization by students diploma thesis on topics in which company is interested in, realization during Team Project course projects in which company is interested in, practical training for students, sponsoring of student competitions organized by the Institute of Informatics, joint seminars of business professionals and employees of the Faculty of Computer Science and Management organized by the IT Companies Forum, hardware and software support by IT companies for academic initiatives. The most important companies which cooperates with the Institute of Informatics are as follows: Capgemini, IBM, Microsoft Corp., Nokia Siemens Networks, Volvo,* 

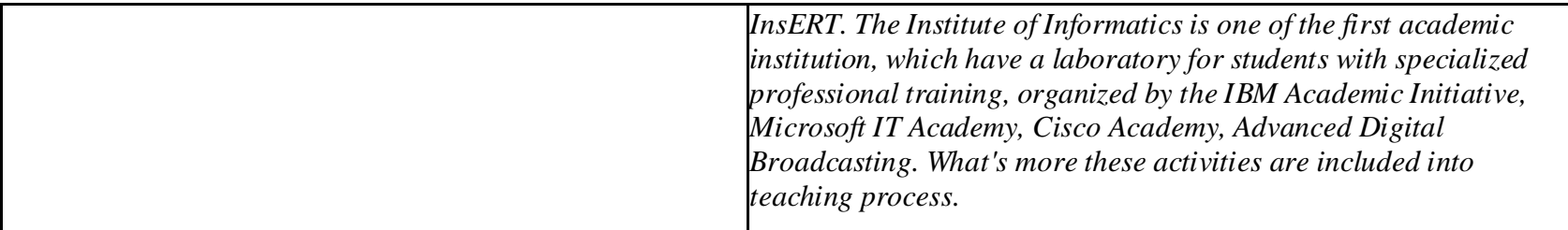

## **2. Fields of science and scientific disciplines to which educational effects apply:**

Fields of science: technical sciences Scientific discipline: informatics

# **3. Concise analysis of consistency between assumed educational effects and labour market needs**

Correspond to the needs of:

- a) institutions and companies engaged in an activity of manufacturing, trade, services and research for IT professionals involved in the maintenance / development of IT tools to support this activity at the operational and strategic (planning, management) levels,
- b) manufacturers of IT systems for various purposes (designers, programmers, testers, administrators),
- c) companies designing, deploying and maintaining computer systems and networks in different departments of enterprises and social organizations, both public and private.

# **4. List of education modules: 4.1. List of obligatory modules:**

# **4.1.1 List of general education modules**

**4.1.1.1** *Liberal-managerial subjects* **module** *(min. ...5... ECTS points):*

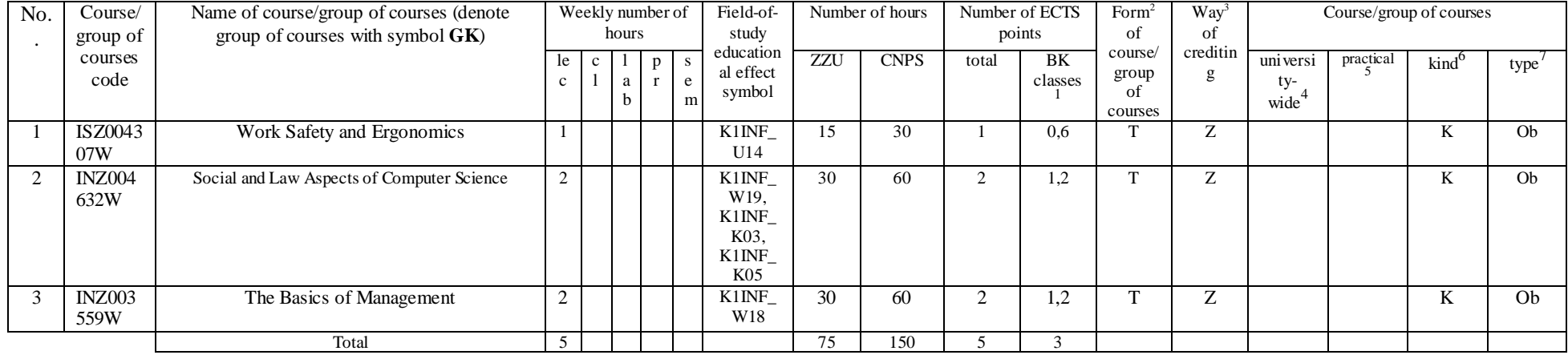

### **4.1.1.4** *Information technologies module (min. ..9.. ECTS points):*

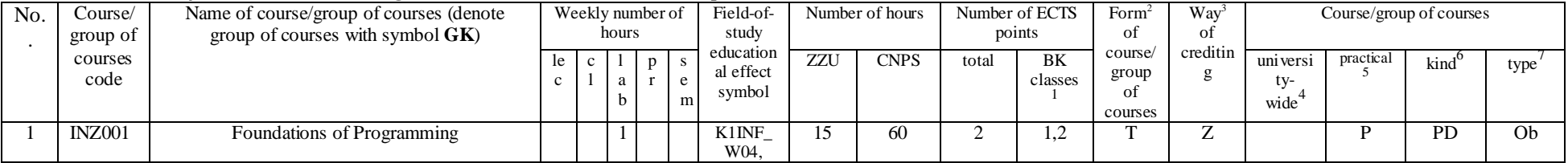

<sup>1</sup>BK – number of ECTS points assigned to hours of classes requiring direct contact of teachers with students

<sup>2</sup>Traditional – enter T, remote – enter Z

 ${}^{3}$ Exam – enter E, crediting – enter Z. For the group of courses – after the letter E or Z - enter in brackets the final course form (lec, cl, lab, pr, sem) <sup>4</sup>University-wide course /group of courses – enter O

 ${}^{5}$ Practical course / group of courses – enter P. For the group of courses – in brackets enter the number of ECTS points assigned to practical courses

 $6$  KO – general education, PD – basic sciences, K – field-of-studies, S – specialization

 $\frac{7}{7}$  Optional – enter W, obligatory – enter Ob

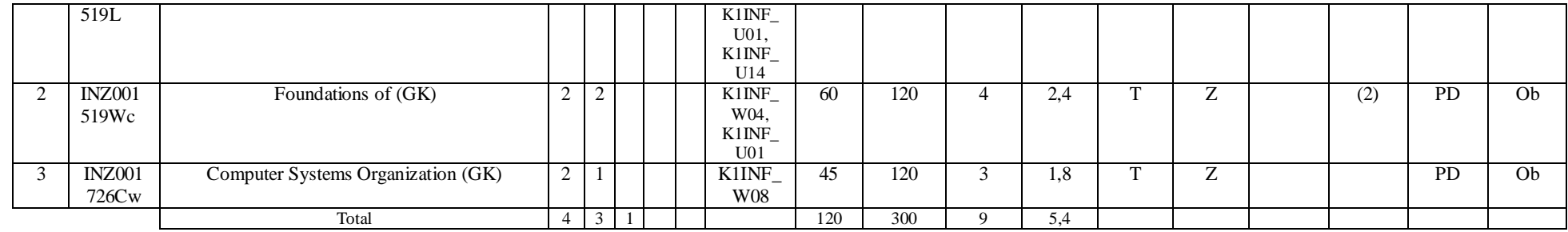

#### **Altogether for general education modules**

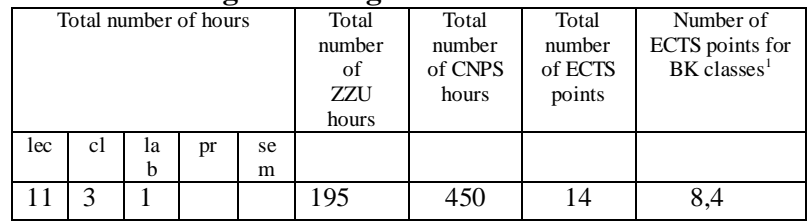

# **4.1.2 List of basic sciences modules**

#### **4.1.2.1** *Mathematics* **module**

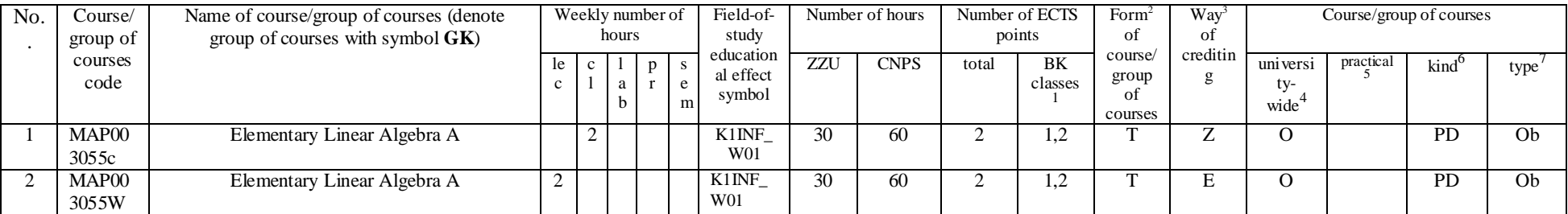

 ${}^{1}$ BK – number of ECTS points assigned to hours of classes requiring direct contact of teachers with students

 ${}^{2}$ Traditional – enter T, remote – enter Z

 $3$ Exam – enter E, crediting – enter Z. For the group of courses – after the letter E or Z - enter in brackets the final course form (lec, cl, lab, pr, sem)

<sup>4</sup>University-wide course /group of courses – enter O

 ${}^{5}$ Practical course / group of courses – enter P. For the group of courses – in brackets enter the number of ECTS points assigned to practical courses

 $6$  KO – general education, PD – basic sciences, K – field-of-studies, S – specialization

 $7$  Optional – enter W, obligatory – enter Ob

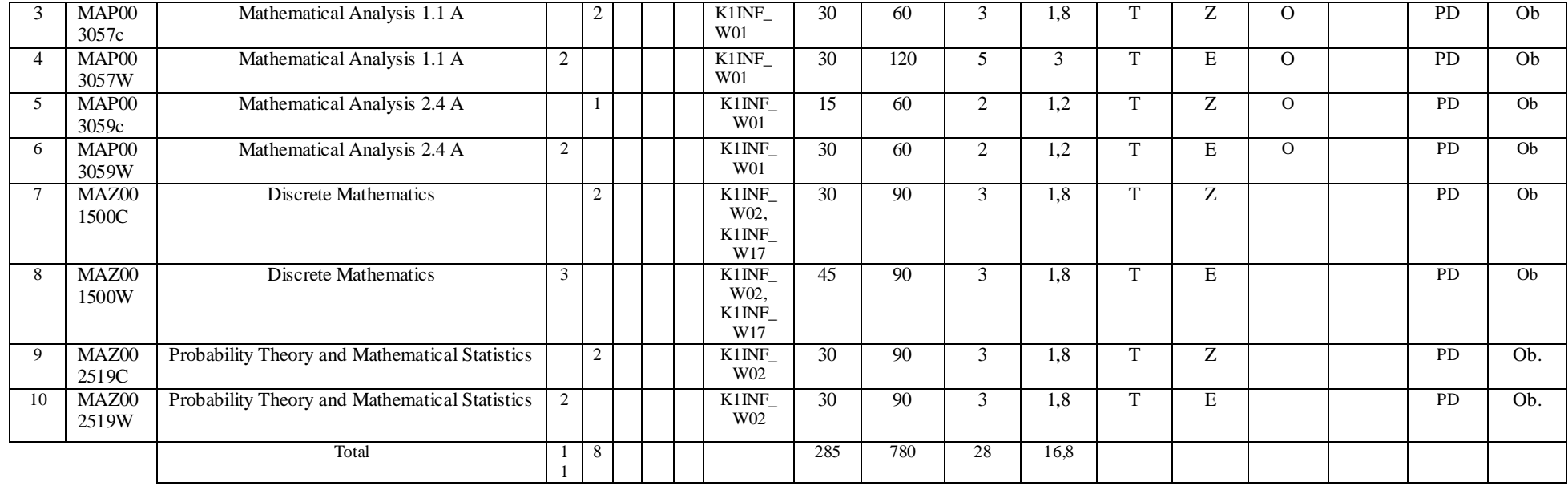

#### **4.1.2.2** *Physics* **module**

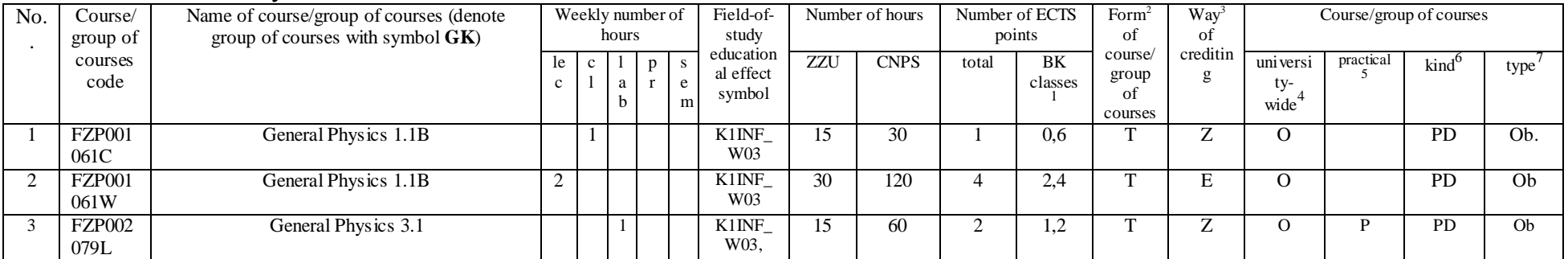

 ${}^{1}$ BK – number of ECTS points assigned to hours of classes requiring direct contact of teachers with students

 ${}^{2}$ Traditional – enter T, remote – enter Z

 ${}^{3}$ Exam – enter E, crediting – enter Z. For the group of courses – after the letter E or Z - enter in brackets the final course form (lec, cl, lab, pr, sem)

<sup>4</sup>University-wide course /group of courses – enter O

 ${}^{5}$ Practical course / group of courses – enter P. For the group of courses – in brackets enter the number of ECTS points assigned to practical courses

 $6$  KO – general education, PD – basic sciences, K – field-of-studies, S – specialization

 $7$  Optional – enter W, obligatory – enter Ob

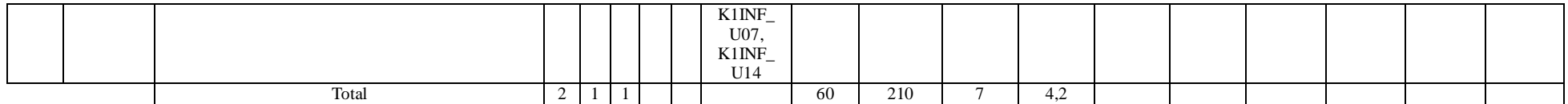

#### **4.1.2.4** *Electronics and metrology module*

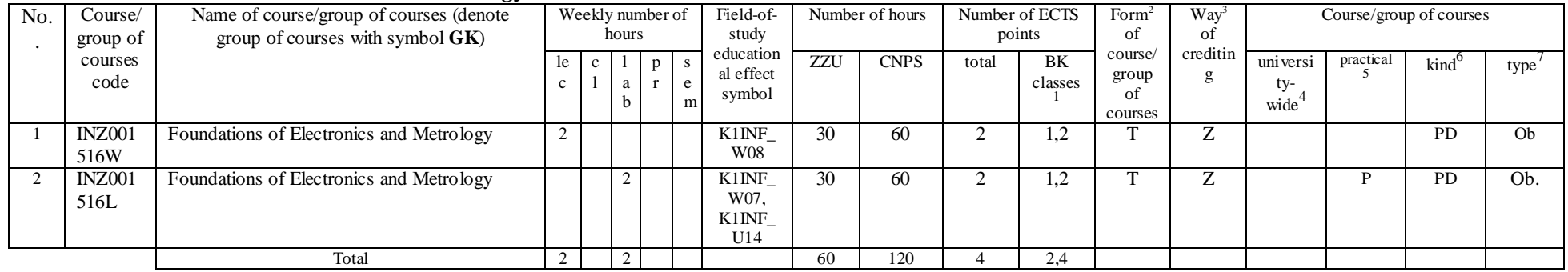

# **Altogether for basic sciences modules:**

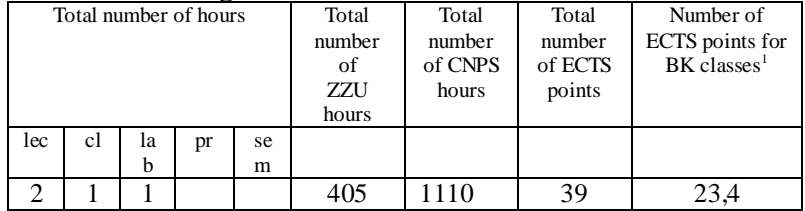

# **4.1.3 List of main-field-of-study modules**

<sup>1</sup>BK – number of ECTS points assigned to hours of classes requiring direct contact of teachers with students

 $2Tr$  and  $2Tr$  and  $r$  and  $r$  and  $r$  and  $r$  and  $r$  and  $r$  and  $r$  and  $r$  and  $r$  and  $r$  and  $r$  and  $r$  and  $r$  and  $r$  and  $r$  and  $r$  and  $r$  and  $r$  and  $r$  and  $r$  and  $r$  and  $r$  and  $r$  and  $r$  and  $r$  and

 ${}^{3}$ Exam – enter E, crediting – enter Z. For the group of courses – after the letter E or Z - enter in brackets the final course form (lec, cl, lab, pr, sem) <sup>4</sup>University-wide course /group of courses – enter O

 ${}^{5}$ Practical course / group of courses – enter P. For the group of courses – in brackets enter the number of ECTS points assigned to practical courses

 $6$  KO – general education, PD – basic sciences, K – field-of-studies, S – specialization

 $7$  Optional – enter W, obligatory – enter Ob

# **4.1.3.1** *Obligatory main-field-of-study* **modules**

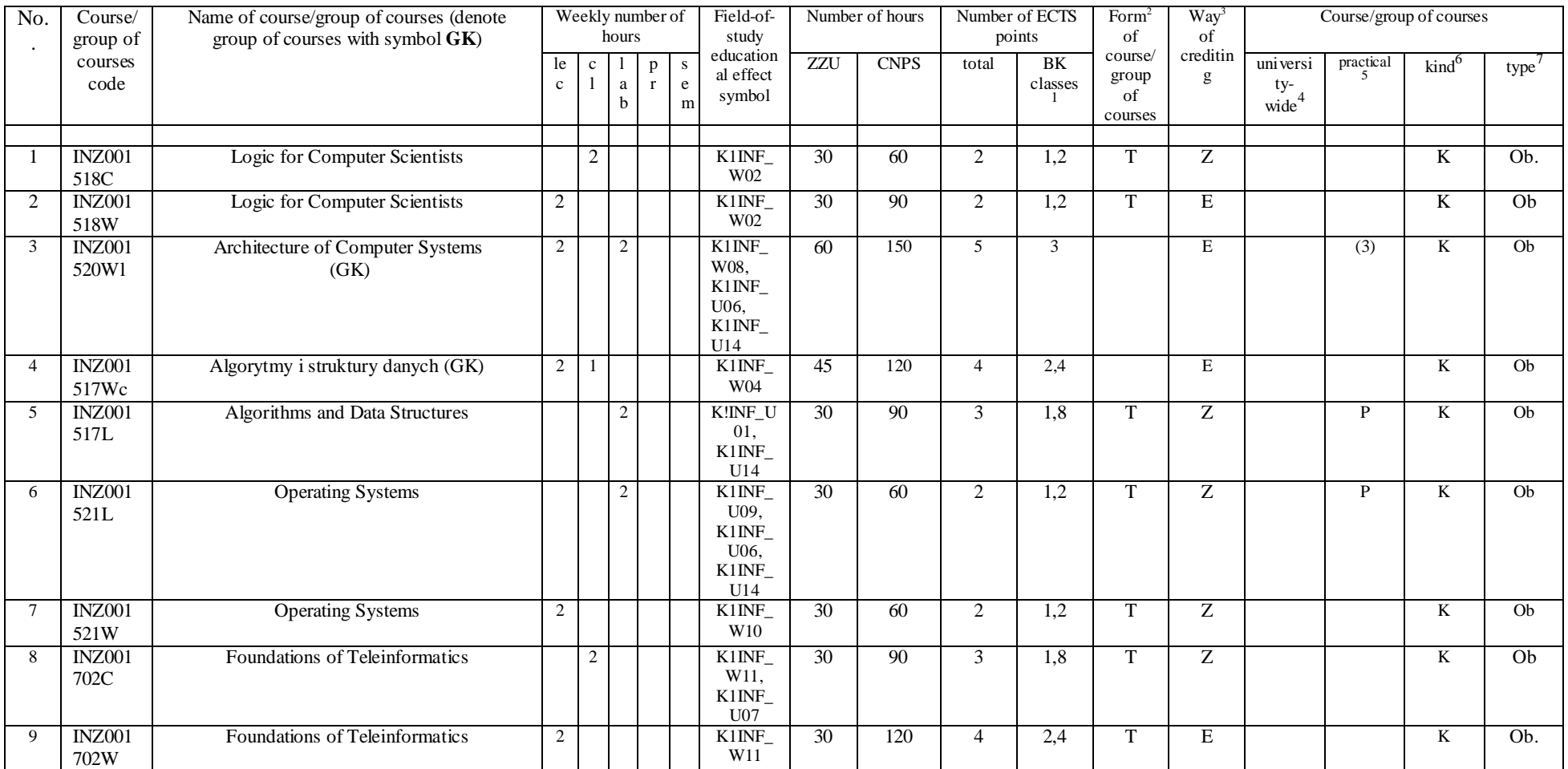

 ${}^{1}$ BK – number of ECTS points assigned to hours of classes requiring direct contact of teachers with students

 ${}^{2}$ Traditional – enter T, remote – enter Z

 ${}^{3}$ Exam – enter E, crediting – enter Z. For the group of courses – after the letter E or Z - enter in brackets the final course form (lec, cl, lab, pr, sem)

<sup>4</sup>University-wide course /group of courses – enter O

 ${}^{5}$ Practical course / group of courses – enter P. For the group of courses – in brackets enter the number of ECTS points assigned to practical courses

 $6$  KO – general education, PD – basic sciences, K – field-of-studies, S – specialization

 $7$  Optional – enter W, obligatory – enter Ob

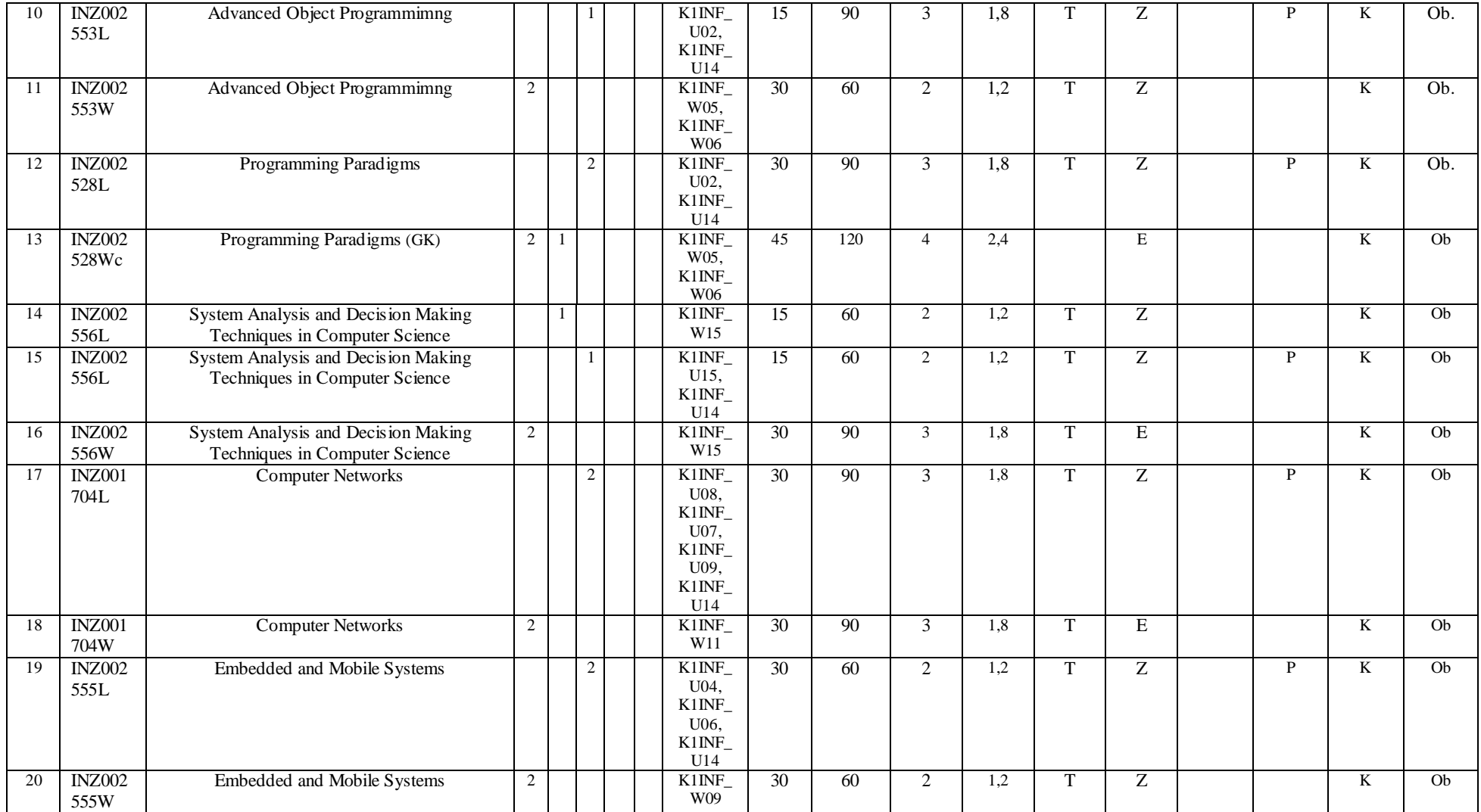

 ${}^{2}$ Traditional – enter T, remote – enter Z

 ${}^{3}$ Exam – enter E, crediting – enter Z. For the group of courses – after the letter E or Z - enter in brackets the final course form (lec, cl, lab, pr, sem)

<sup>4</sup>University-wide course /group of courses – enter O

 ${}^{5}$ Practical course / group of courses – enter P. For the group of courses – in brackets enter the number of ECTS points assigned to practical courses

 $6$  KO – general education, PD – basic sciences, K – field-of-studies, S – specialization

<sup>7</sup> Optional – enter W, obligatory – enter Ob

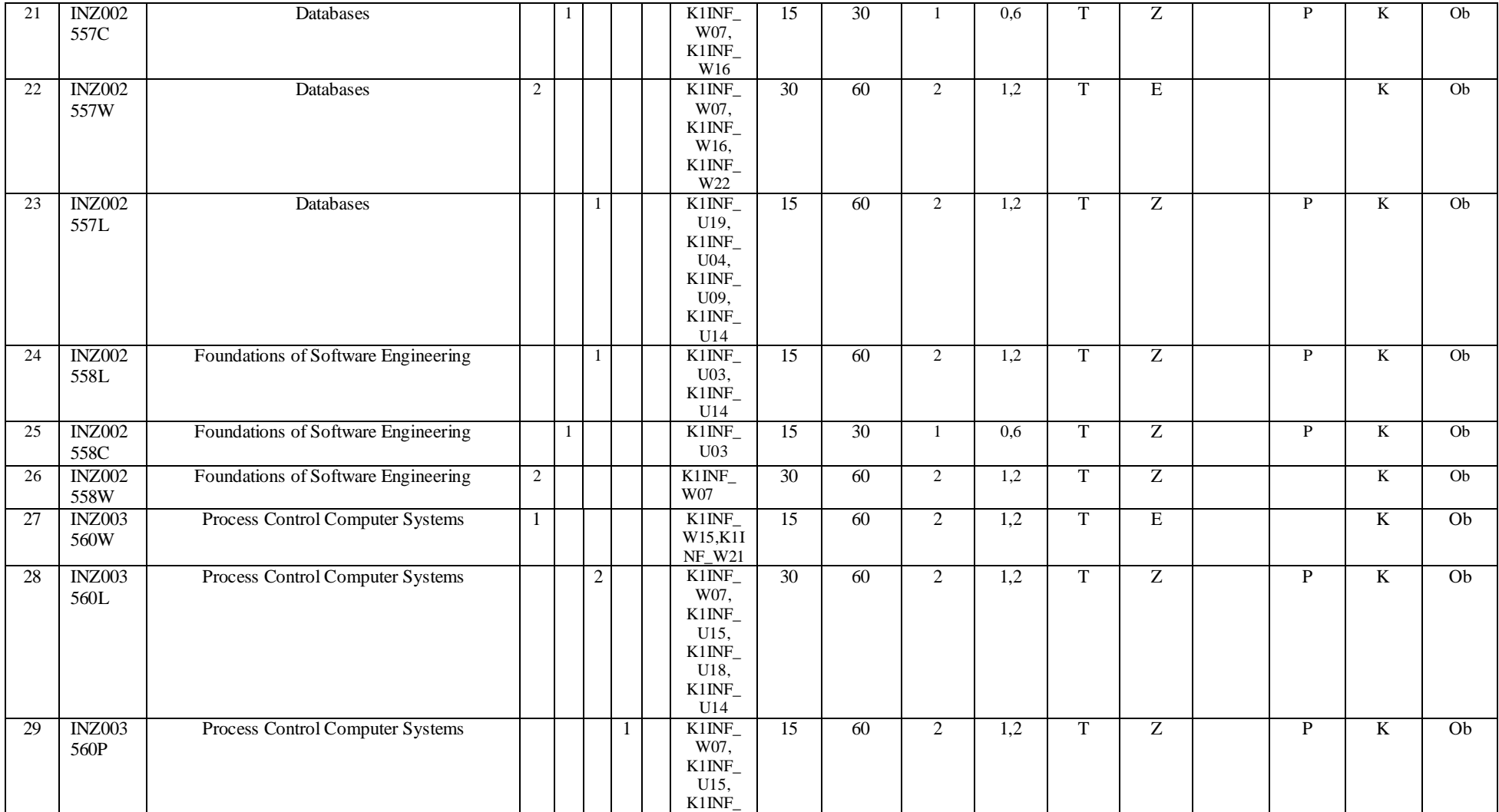

 ${}^{2}$ Traditional – enter T, remote – enter Z

 ${}^{3}$ Exam – enter E, crediting – enter Z. For the group of courses – after the letter E or Z - enter in brackets the final course form (lec, cl, lab, pr, sem)

<sup>4</sup>University-wide course /group of courses – enter O

 ${}^{5}$ Practical course / group of courses – enter P. For the group of courses – in brackets enter the number of ECTS points assigned to practical courses

 $6$  KO – general education, PD – basic sciences, K – field-of-studies, S – specialization

 $7$  Optional – enter W, obligatory – enter Ob

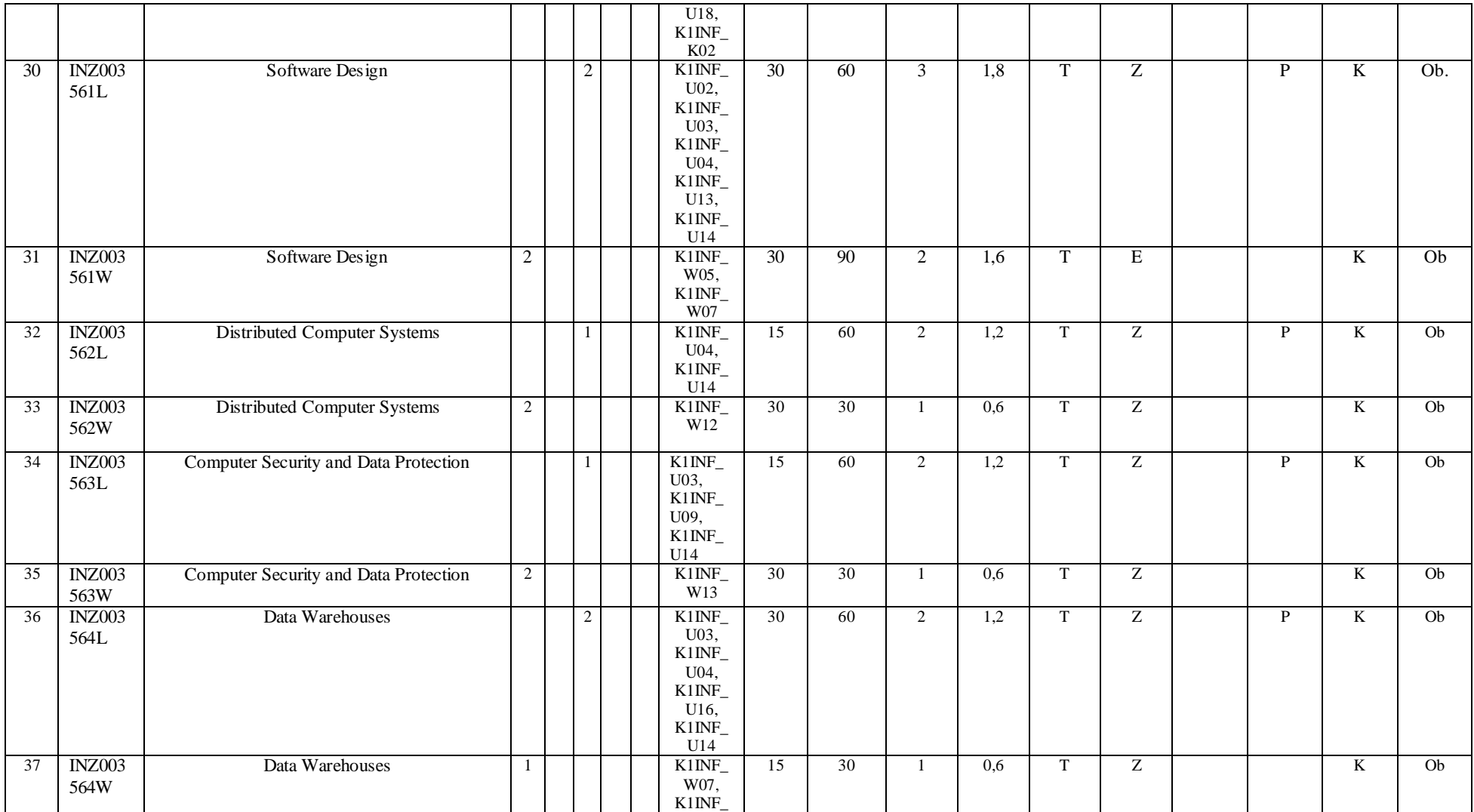

 ${}^{2}$ Traditional – enter T, remote – enter Z

 ${}^{3}$ Exam – enter E, crediting – enter Z. For the group of courses – after the letter E or Z - enter in brackets the final course form (lec, cl, lab, pr, sem)

<sup>4</sup>University-wide course /group of courses – enter O

 ${}^{5}$ Practical course / group of courses – enter P. For the group of courses – in brackets enter the number of ECTS points assigned to practical courses

 $6$  KO – general education, PD – basic sciences, K – field-of-studies, S – specialization

 $7$  Optional – enter W, obligatory – enter Ob

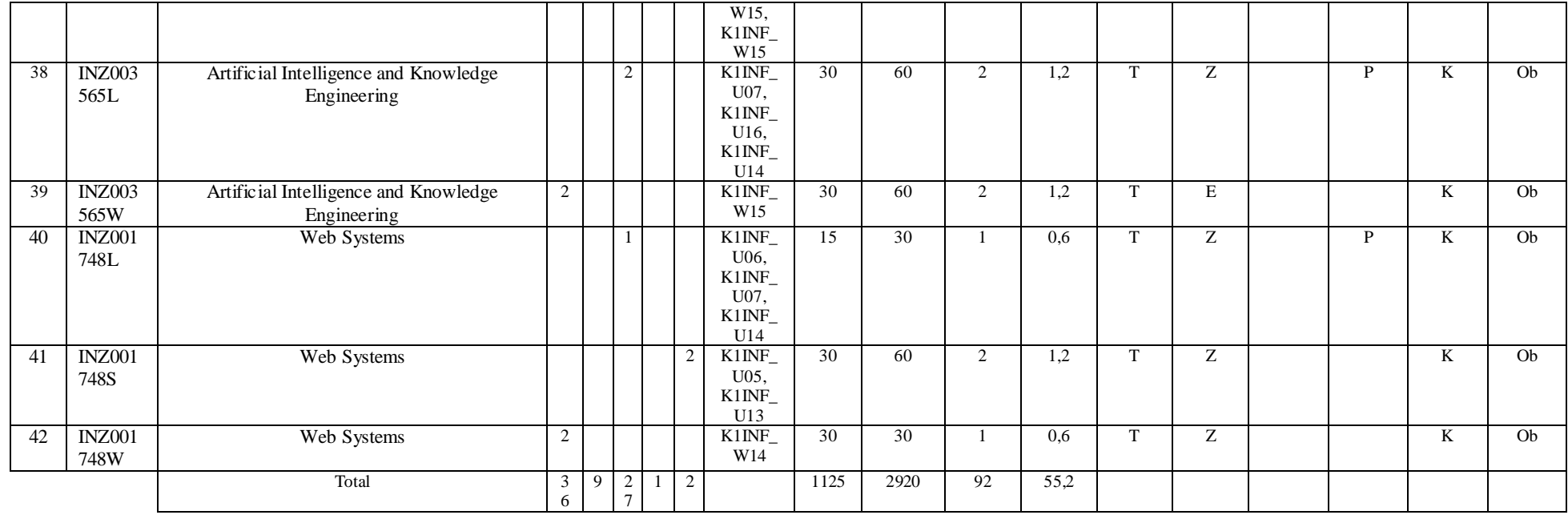

### **Altogether (for main-field-of-study modules):**

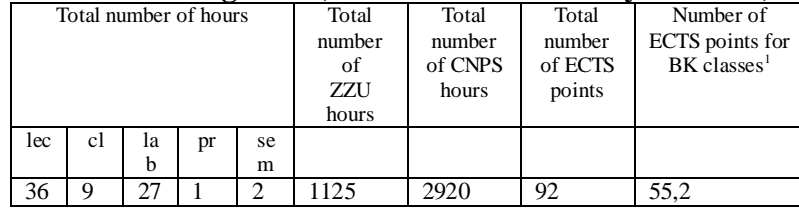

 ${}^{1}$ BK – number of ECTS points assigned to hours of classes requiring direct contact of teachers with students

 ${}^{2}$ Traditional – enter T, remote – enter Z

 $3$ Exam – enter E, crediting – enter Z. For the group of courses – after the letter E or Z - enter in brackets the final course form (lec, cl, lab, pr, sem) <sup>4</sup>University-wide course /group of courses – enter O

 ${}^{5}$ Practical course / group of courses – enter P. For the group of courses – in brackets enter the number of ECTS points assigned to practical courses

 $6$  KO – general education, PD – basic sciences, K – field-of-studies, S – specialization

 $7$  Optional – enter W, obligatory – enter Ob

# **4.2 List of optional modules**

# **4.2.1 List of general education modules**

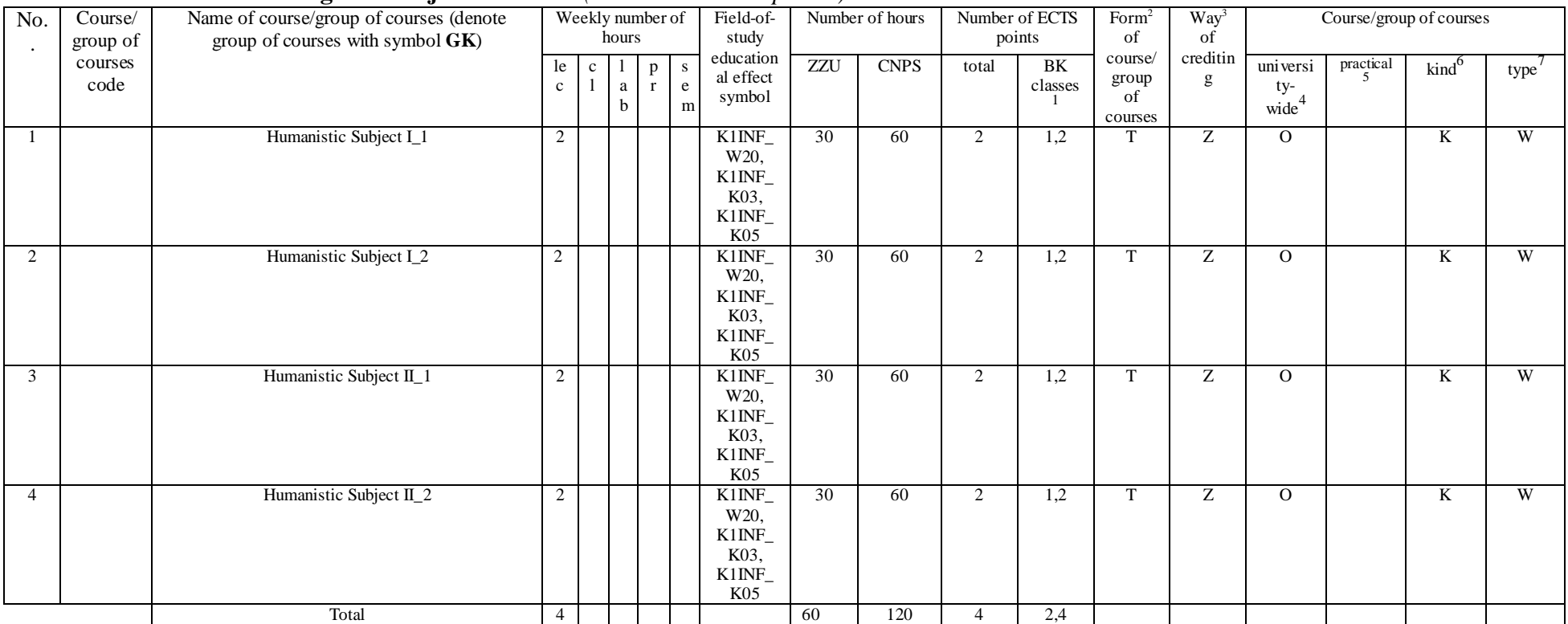

# **4.2.1.1 Liberal-managerial subjects modules** *(min. ...4... ECTS points):*

<sup>1</sup>BK – number of ECTS points assigned to hours of classes requiring direct contact of teachers with students

 $2Tr$  and  $2Tr$  and  $r$  and  $r$  and  $r$  and  $r$  and  $r$  and  $r$  and  $r$  and  $r$  and  $r$  and  $r$  and  $r$  and  $r$  and  $r$  and  $r$  and  $r$  and  $r$  and  $r$  and  $r$  and  $r$  and  $r$  and  $r$  and  $r$  and  $r$  and  $r$  and  $r$  and

 ${}^{3}$ Exam – enter E, crediting – enter Z. For the group of courses – after the letter E or Z - enter in brackets the final course form (lec, cl, lab, pr, sem) <sup>4</sup>University-wide course /group of courses – enter O

 ${}^{5}$ Practical course / group of courses – enter P. For the group of courses – in brackets enter the number of ECTS points assigned to practical courses

 $6$  KO – general education, PD – basic sciences, K – field-of-studies, S – specialization

 $\frac{7}{7}$  Optional – enter W, obligatory – enter Ob

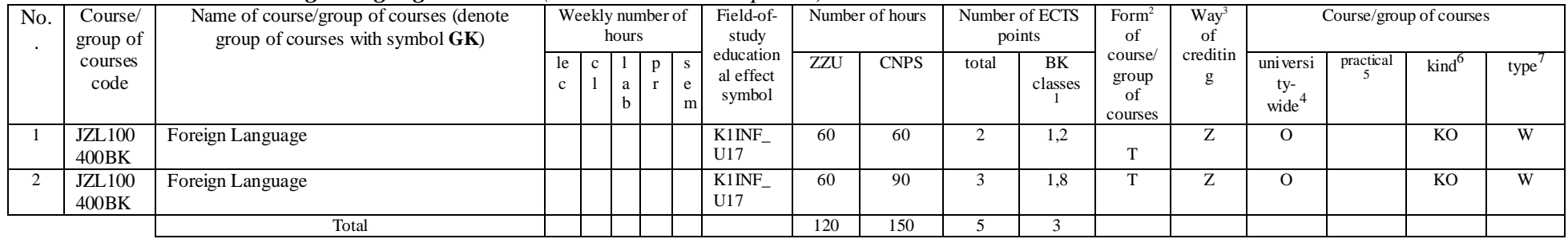

### **4.2.1.2** *Foreign languages* **module** *(min. .....5..... ECTS points):*

#### **4.2.1.3 Sporting classes module** *(min. ..1.. ECTS points):*

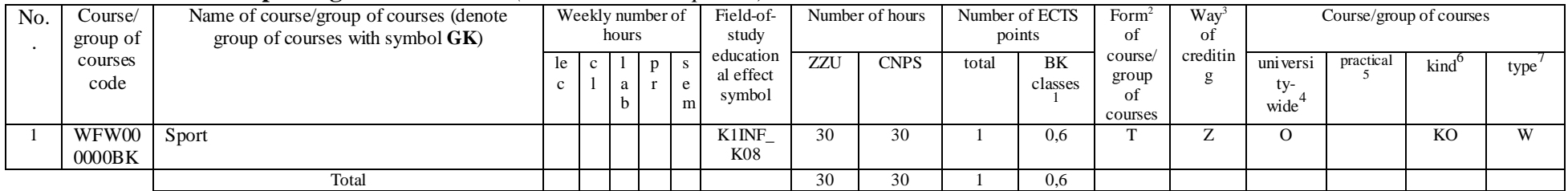

### **Altogether for general education modules:**

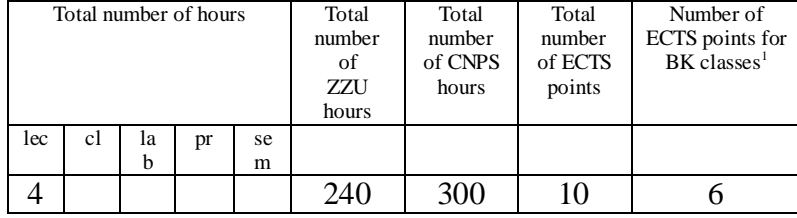

 ${}^{1}$ BK – number of ECTS points assigned to hours of classes requiring direct contact of teachers with students

 ${}^{2}$ Traditional – enter T, remote – enter Z

 $3$ Exam – enter E, crediting – enter Z. For the group of courses – after the letter E or Z - enter in brackets the final course form (lec, cl, lab, pr, sem) <sup>4</sup>University-wide course /group of courses – enter O

 ${}^{5}$ Practical course / group of courses – enter P. For the group of courses – in brackets enter the number of ECTS points assigned to practical courses

 $6$  KO – general education, PD – basic sciences, K – field-of-studies, S – specialization

 $7$  Optional – enter W, obligatory – enter Ob

# **4.2.2 Lista modułów z zakresu nauk podstawowych**

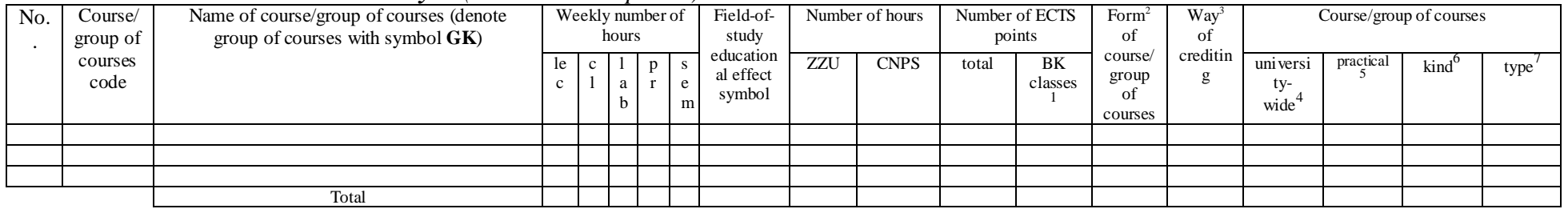

### **4.2.2.1 Moduł** *Matematyka (min. .... ECTS points):*

# **4.2.2.2 Moduł** *Fizyka (min. .... ECTS points):*

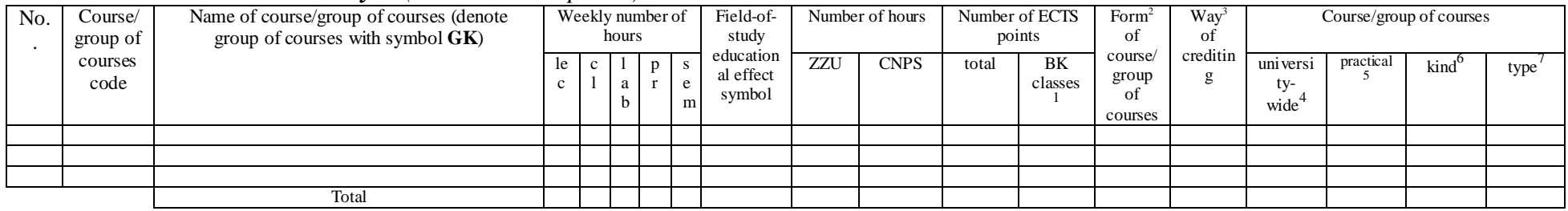

### **4.2.2.3 Moduł** *Chemia (min. .... ECTS points):*

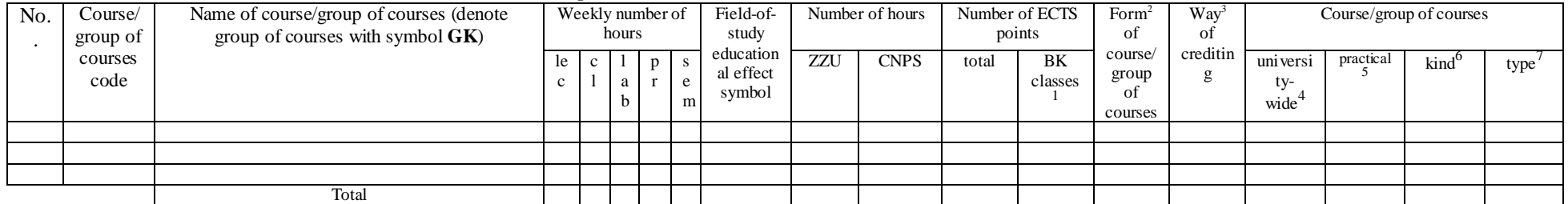

 ${}^{1}$ BK – number of ECTS points assigned to hours of classes requiring direct contact of teachers with students

 ${}^{2}$ Traditional – enter T, remote – enter Z

 $3$ Exam – enter E, crediting – enter Z. For the group of courses – after the letter E or Z - enter in brackets the final course form (lec, cl, lab, pr, sem)

 $4$ University-wide course /group of courses – enter O

 ${}^{5}$ Practical course / group of courses – enter P. For the group of courses – in brackets enter the number of ECTS points assigned to practical courses

 $6$  KO – general education, PD – basic sciences, K – field-of-studies, S – specialization

 $7$  Optional – enter W, obligatory – enter Ob

#### **Altogether for basic sciences modules:**

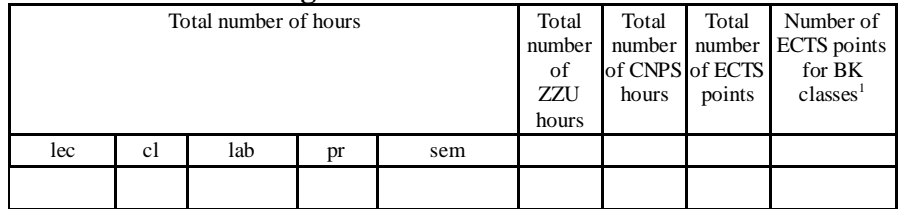

# **4.2.3 List of main-field-of-study modules**

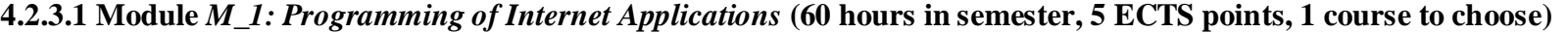

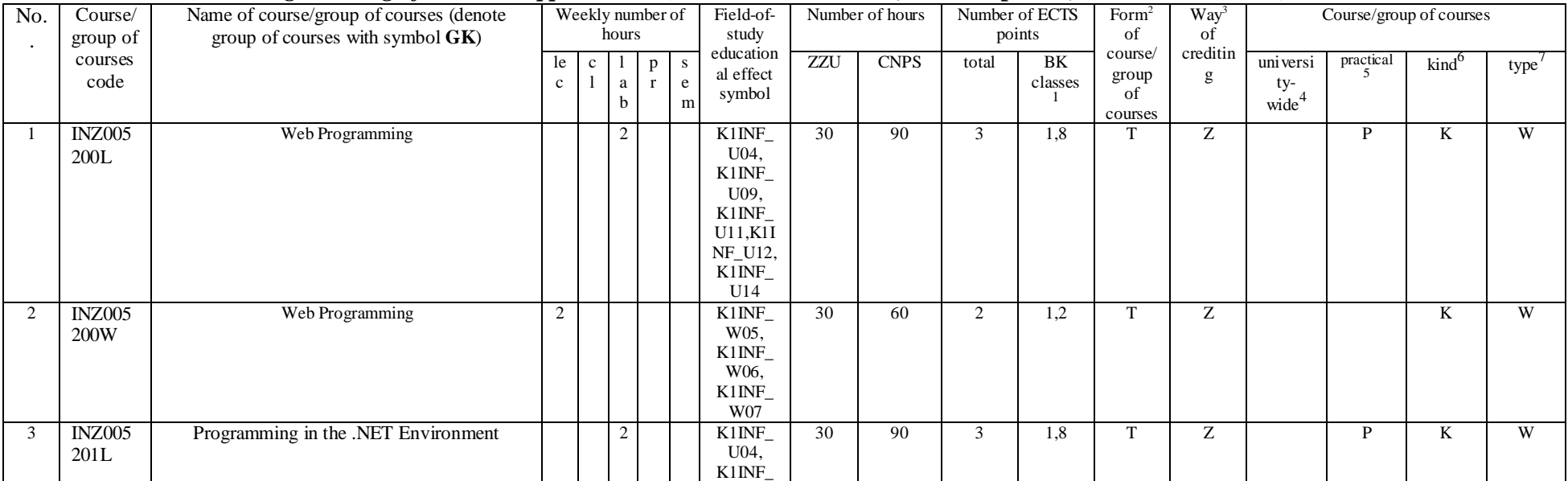

 ${}^{1}$ BK – number of ECTS points assigned to hours of classes requiring direct contact of teachers with students

 ${}^{2}$ Traditional – enter T, remote – enter Z

 ${}^{3}$ Exam – enter E, crediting – enter Z. For the group of courses – after the letter E or Z - enter in brackets the final course form (lec, cl, lab, pr, sem)

<sup>4</sup>University-wide course /group of courses – enter O

 ${}^{5}$ Practical course / group of courses – enter P. For the group of courses – in brackets enter the number of ECTS points assigned to practical courses

 $6$  KO – general education, PD – basic sciences, K – field-of-studies, S – specialization

 $7$  Optional – enter W, obligatory – enter Ob

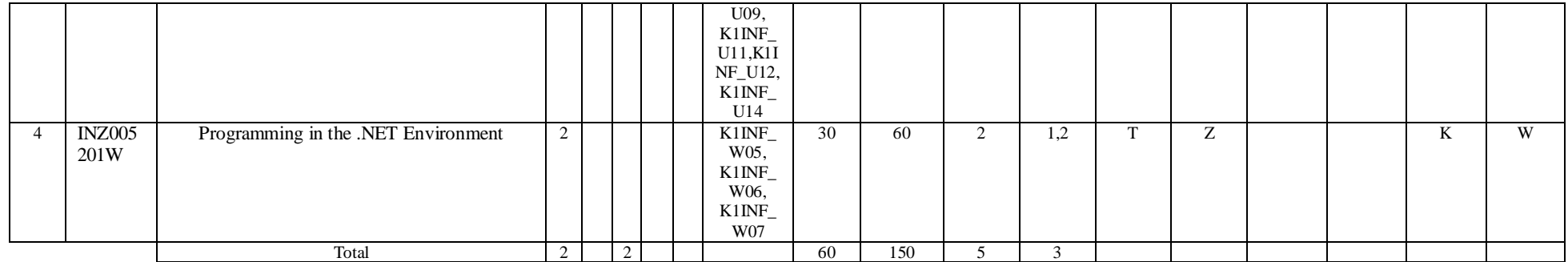

# **4.2.3.2 Module** *M\_2: Multimedai* **(60 hours in semester, 5 ECTS points, 1 course to choose)**

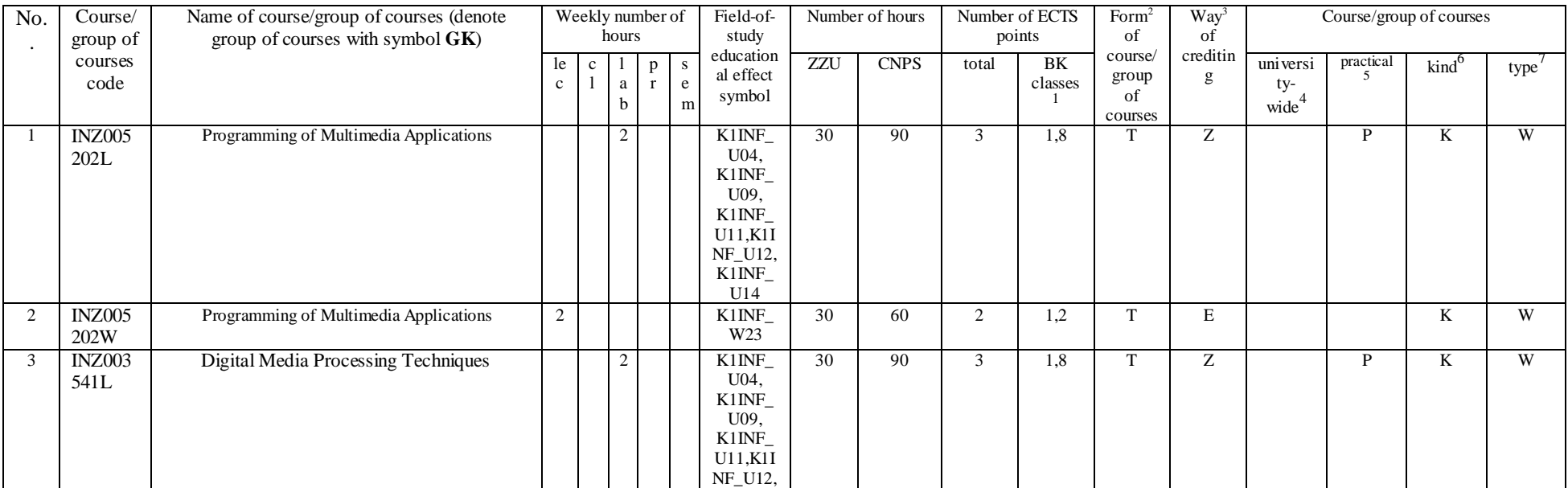

 ${}^{1}$ BK – number of ECTS points assigned to hours of classes requiring direct contact of teachers with students

 ${}^{2}$ Traditional – enter T, remote – enter Z

 ${}^{3}$ Exam – enter E, crediting – enter Z. For the group of courses – after the letter E or Z - enter in brackets the final course form (lec, cl, lab, pr, sem)

<sup>4</sup>University-wide course /group of courses – enter O

 ${}^{5}$ Practical course / group of courses – enter P. For the group of courses – in brackets enter the number of ECTS points assigned to practical courses

 $6$  KO – general education, PD – basic sciences, K – field-of-studies, S – specialization

 $7$  Optional – enter W, obligatory – enter Ob

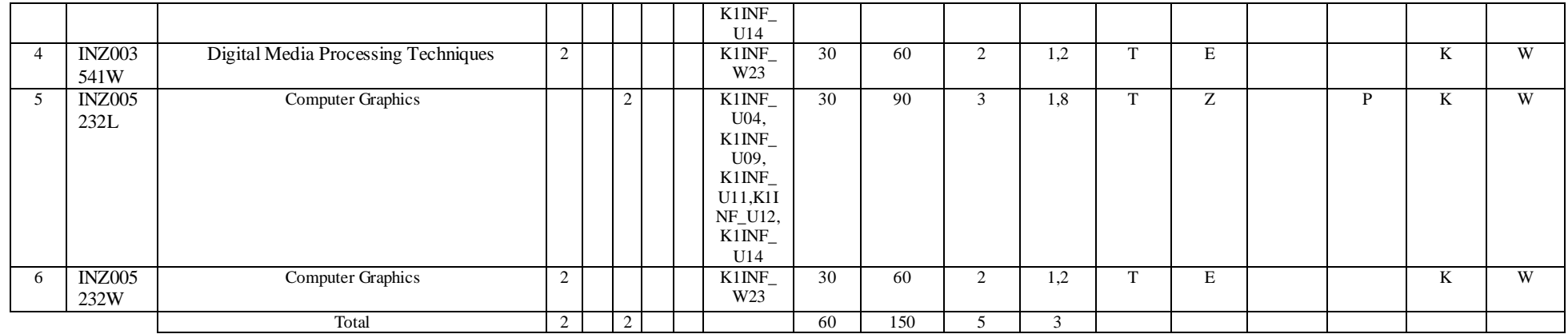

# **4.2.3.3 Module** *M\_3: Design of Databases* **(minimum 45 hours in semester, 4 ECTS points, 1 course to choose)**

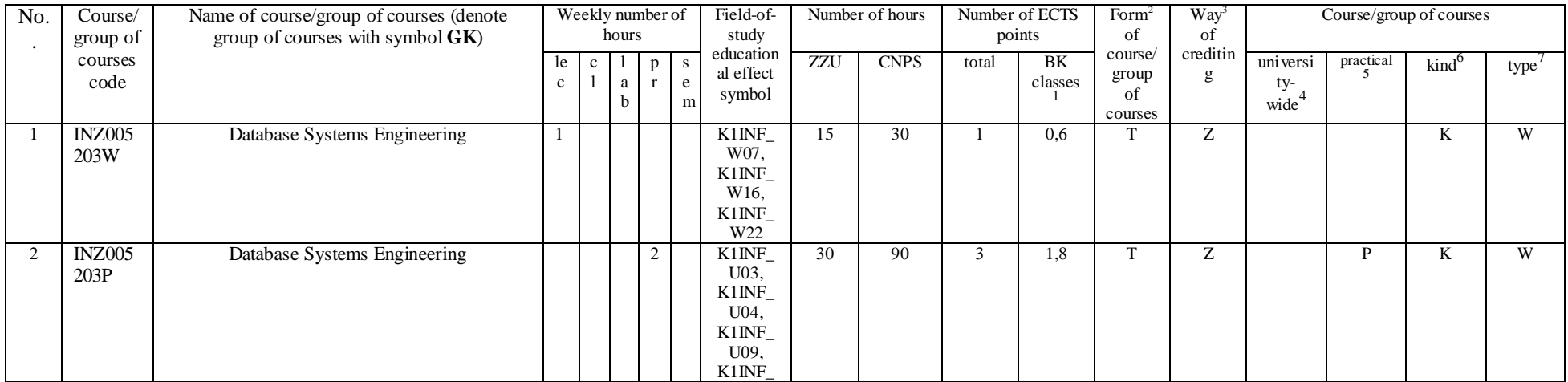

 ${}^{1}$ BK – number of ECTS points assigned to hours of classes requiring direct contact of teachers with students

 ${}^{2}$ Traditional – enter T, remote – enter Z

 ${}^{3}$ Exam – enter E, crediting – enter Z. For the group of courses – after the letter E or Z - enter in brackets the final course form (lec, cl, lab, pr, sem)

<sup>4</sup>University-wide course /group of courses – enter O

 ${}^{5}$ Practical course / group of courses – enter P. For the group of courses – in brackets enter the number of ECTS points assigned to practical courses

 $6$  KO – general education, PD – basic sciences, K – field-of-studies, S – specialization

 $7$  Optional – enter W, obligatory – enter Ob

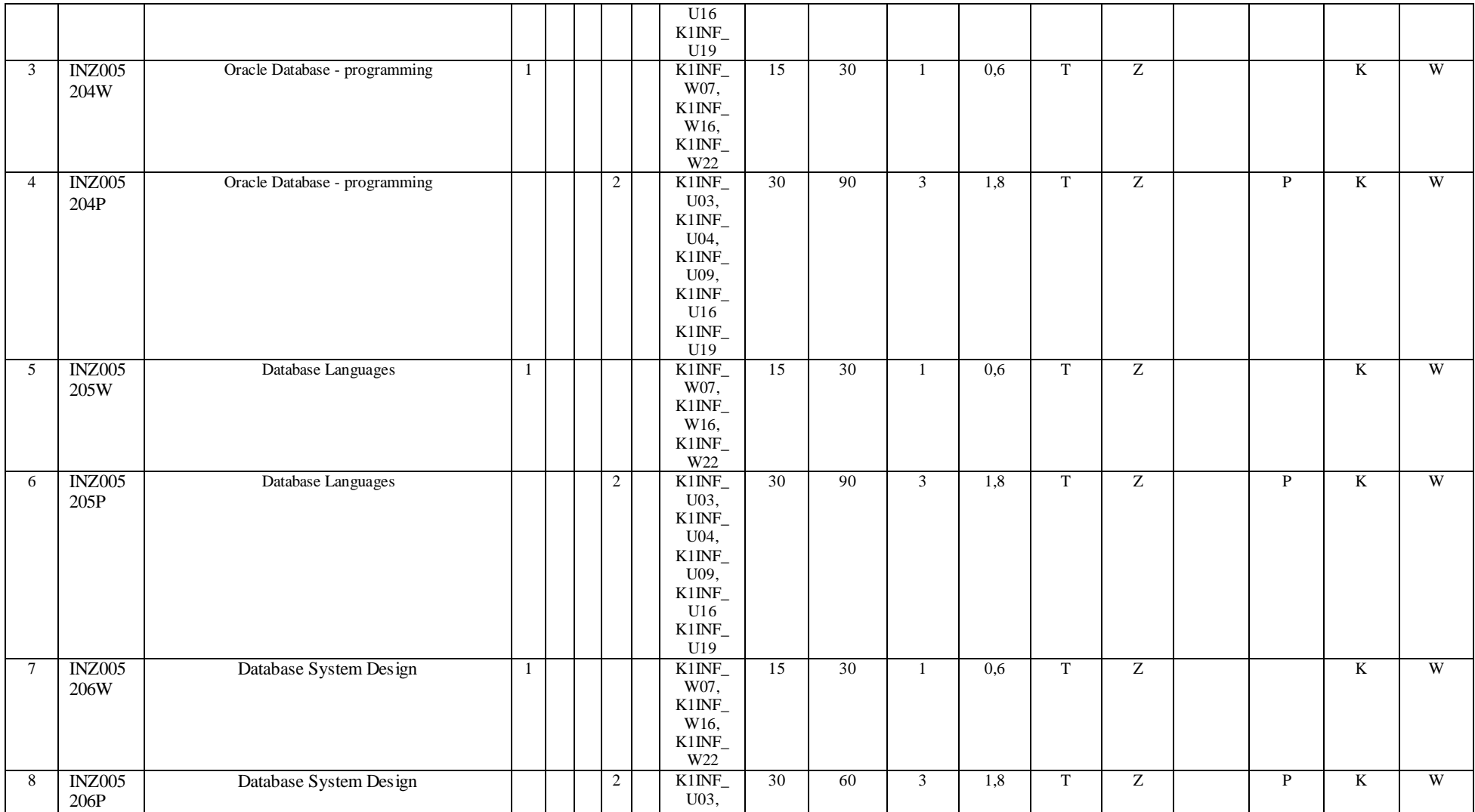

 ${}^{2}$ Traditional – enter T, remote – enter Z

 ${}^{3}$ Exam – enter E, crediting – enter Z. For the group of courses – after the letter E or Z - enter in brackets the final course form (lec, cl, lab, pr, sem)

<sup>4</sup>University-wide course /group of courses – enter O

 ${}^{5}$ Practical course / group of courses – enter P. For the group of courses – in brackets enter the number of ECTS points assigned to practical courses

 $6$  KO – general education, PD – basic sciences, K – field-of-studies, S – specialization

 $7$  Optional – enter W, obligatory – enter Ob

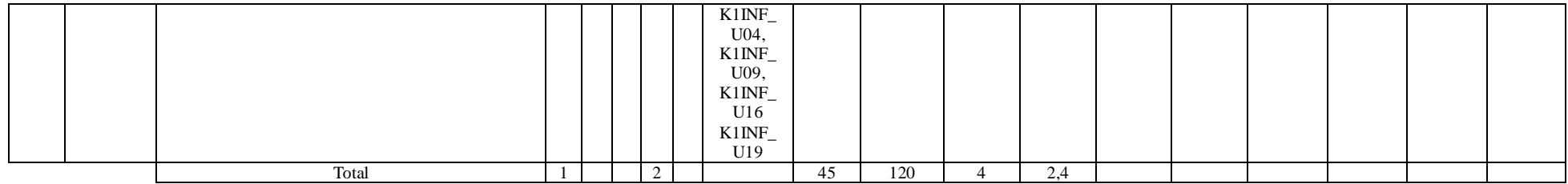

# **4.2.3.4 Module** *M\_4: Project Management* **(minimum 45 hours in semester, 3 ECTS points, 1 course to choose)**

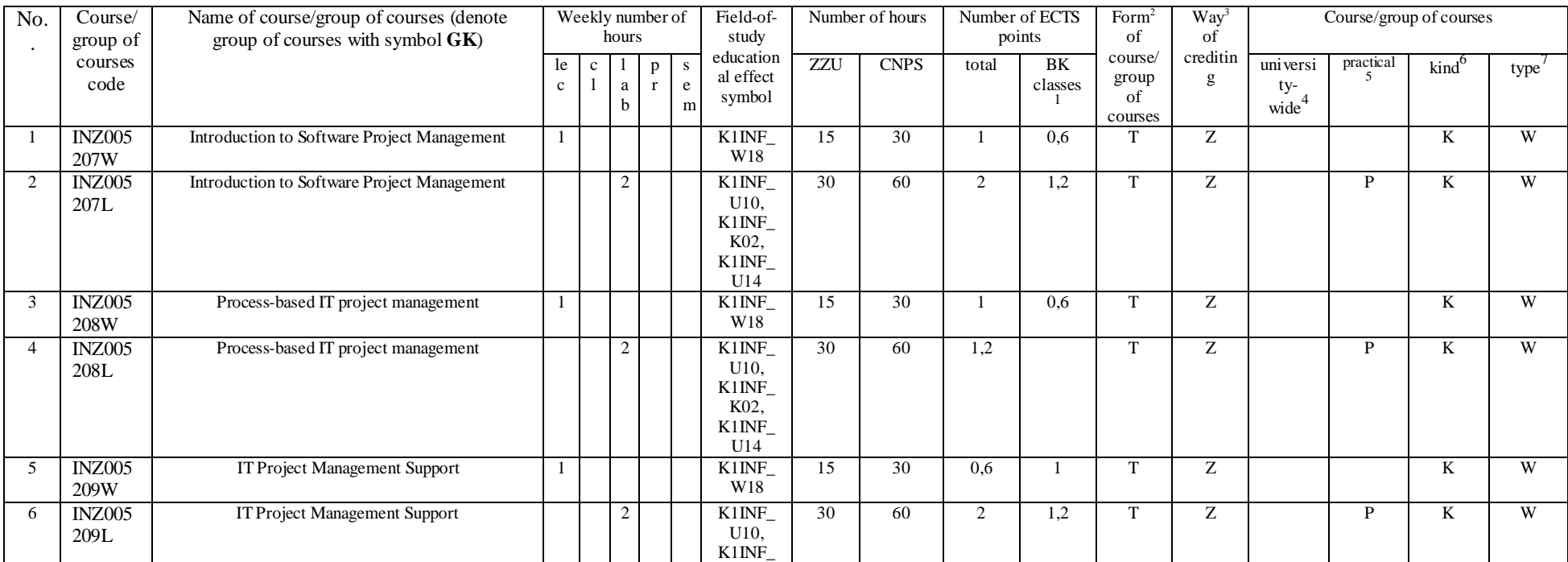

 ${}^{1}$ BK – number of ECTS points assigned to hours of classes requiring direct contact of teachers with students

 ${}^{2}$ Traditional – enter T, remote – enter Z

 ${}^{3}$ Exam – enter E, crediting – enter Z. For the group of courses – after the letter E or Z - enter in brackets the final course form (lec, cl, lab, pr, sem)

<sup>4</sup>University-wide course /group of courses – enter O

 ${}^{5}$ Practical course / group of courses – enter P. For the group of courses – in brackets enter the number of ECTS points assigned to practical courses

 $6$  KO – general education, PD – basic sciences, K – field-of-studies, S – specialization

 $7$  Optional – enter W, obligatory – enter Ob

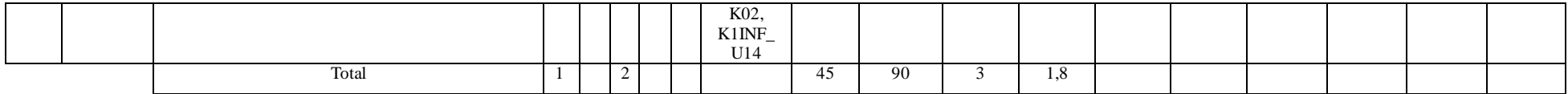

# **4.2.3.5 Module** *M\_5: Computer Systems and Networks* **(minimum 45 hours in semester, 3 ECTS points, 1 course to choose)**

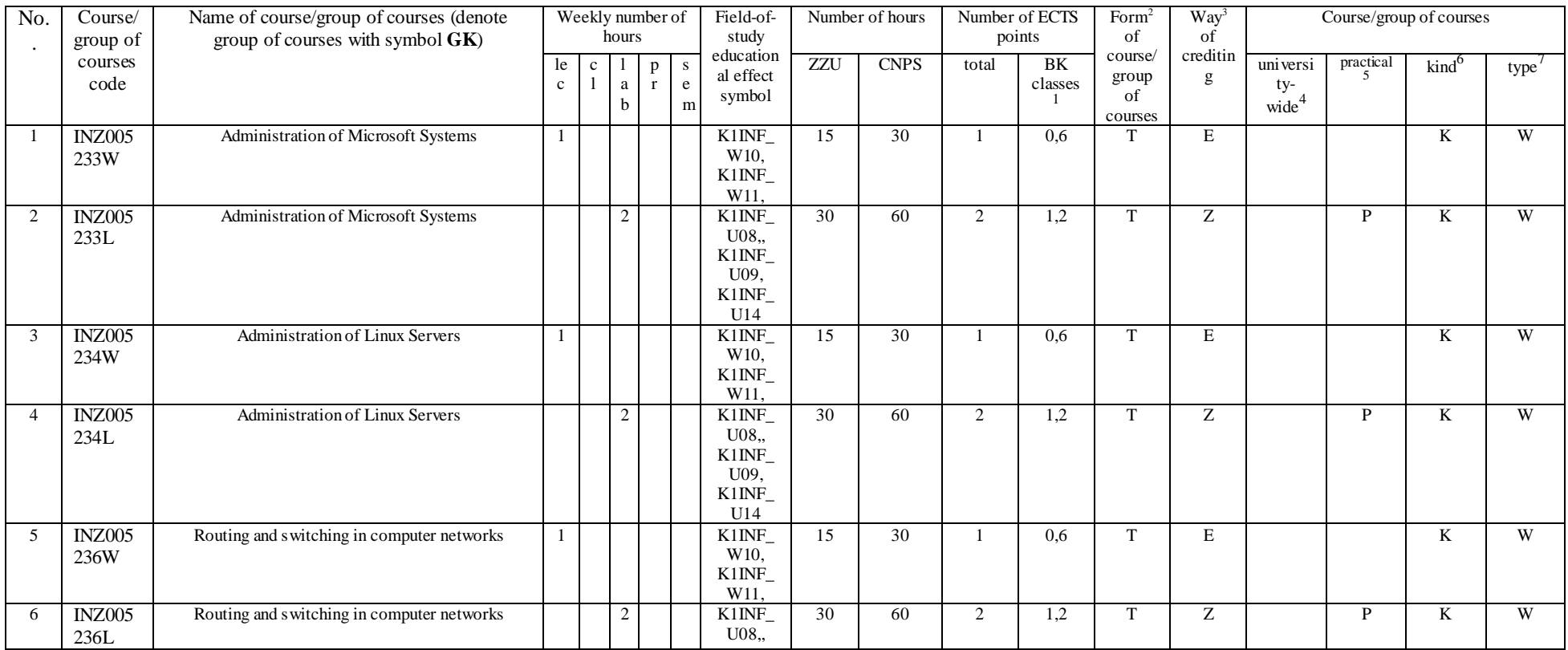

 ${}^{1}$ BK – number of ECTS points assigned to hours of classes requiring direct contact of teachers with students

 ${}^{2}$ Traditional – enter T, remote – enter Z

 ${}^{3}$ Exam – enter E, crediting – enter Z. For the group of courses – after the letter E or Z - enter in brackets the final course form (lec, cl, lab, pr, sem)

<sup>4</sup>University-wide course /group of courses – enter O

 ${}^{5}$ Practical course / group of courses – enter P. For the group of courses – in brackets enter the number of ECTS points assigned to practical courses

 $6$  KO – general education, PD – basic sciences, K – field-of-studies, S – specialization

 $7$  Optional – enter W, obligatory – enter Ob

|                       |                          |  |             | $K1$ INF<br>U09,<br>$K1$ INF<br>U14                  |    |    |        |     |              |                   |   |    |   |
|-----------------------|--------------------------|--|-------------|------------------------------------------------------|----|----|--------|-----|--------------|-------------------|---|----|---|
| <b>INZ005</b><br>234W | Unix Network Environment |  | $\sim$<br>∸ | K1INF<br>U08,<br>$K1$ INF<br>U09,<br>$K1$ INF<br>U14 | 15 | 30 |        | 0,6 | m.           | E                 |   | T7 | W |
| <b>INZ005</b><br>234L | Unix Network Environment |  |             | $K1$ INF<br>W <sub>10</sub> .<br>$K1$ INF<br>W11,    | 30 | 60 |        | 1,2 | $\mathbf{r}$ | $\mathbf{z}$<br>∠ | D |    | W |
|                       | Total                    |  | $\sim$      |                                                      | 40 | 90 | $\sim$ | 1,8 |              |                   |   |    |   |

**4.2.3.6 Module** *M\_6: Programming Technologies and Tools* **(minimum 45 hours in semester, 3 ECTS points, 1 course to choose)**

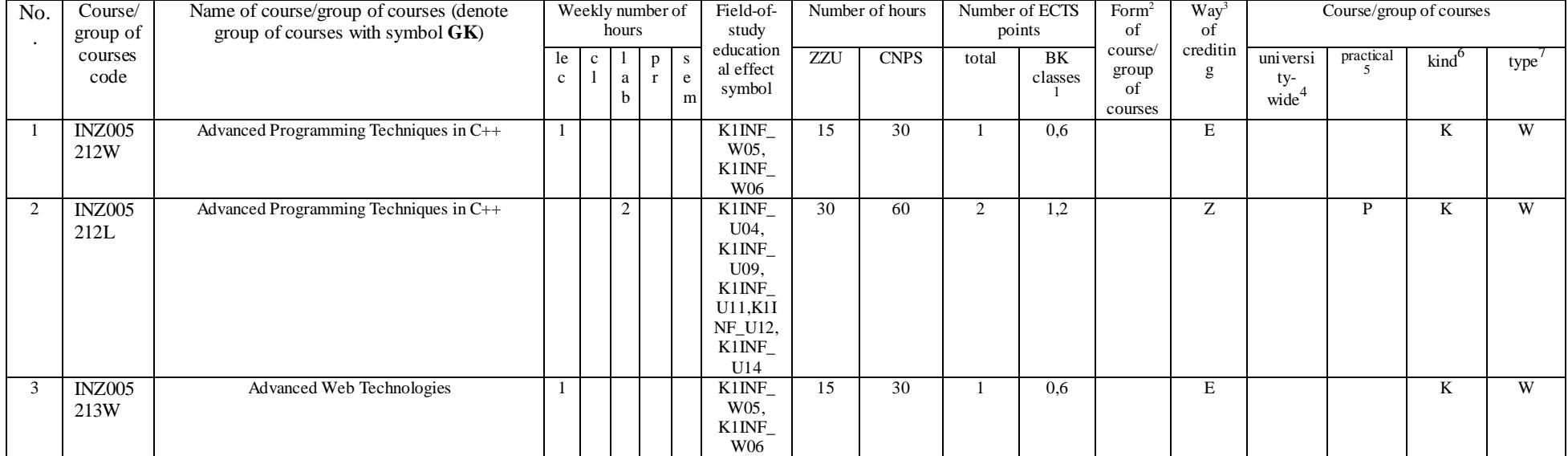

 ${}^{2}$ Traditional – enter T, remote – enter Z

 ${}^{3}$ Exam – enter E, crediting – enter Z. For the group of courses – after the letter E or Z - enter in brackets the final course form (lec, cl, lab, pr, sem)

<sup>4</sup>University-wide course /group of courses – enter O

 ${}^{5}$ Practical course / group of courses – enter P. For the group of courses – in brackets enter the number of ECTS points assigned to practical courses

 $6$  KO – general education, PD – basic sciences, K – field-of-studies, S – specialization

 $7$  Optional – enter W, obligatory – enter Ob

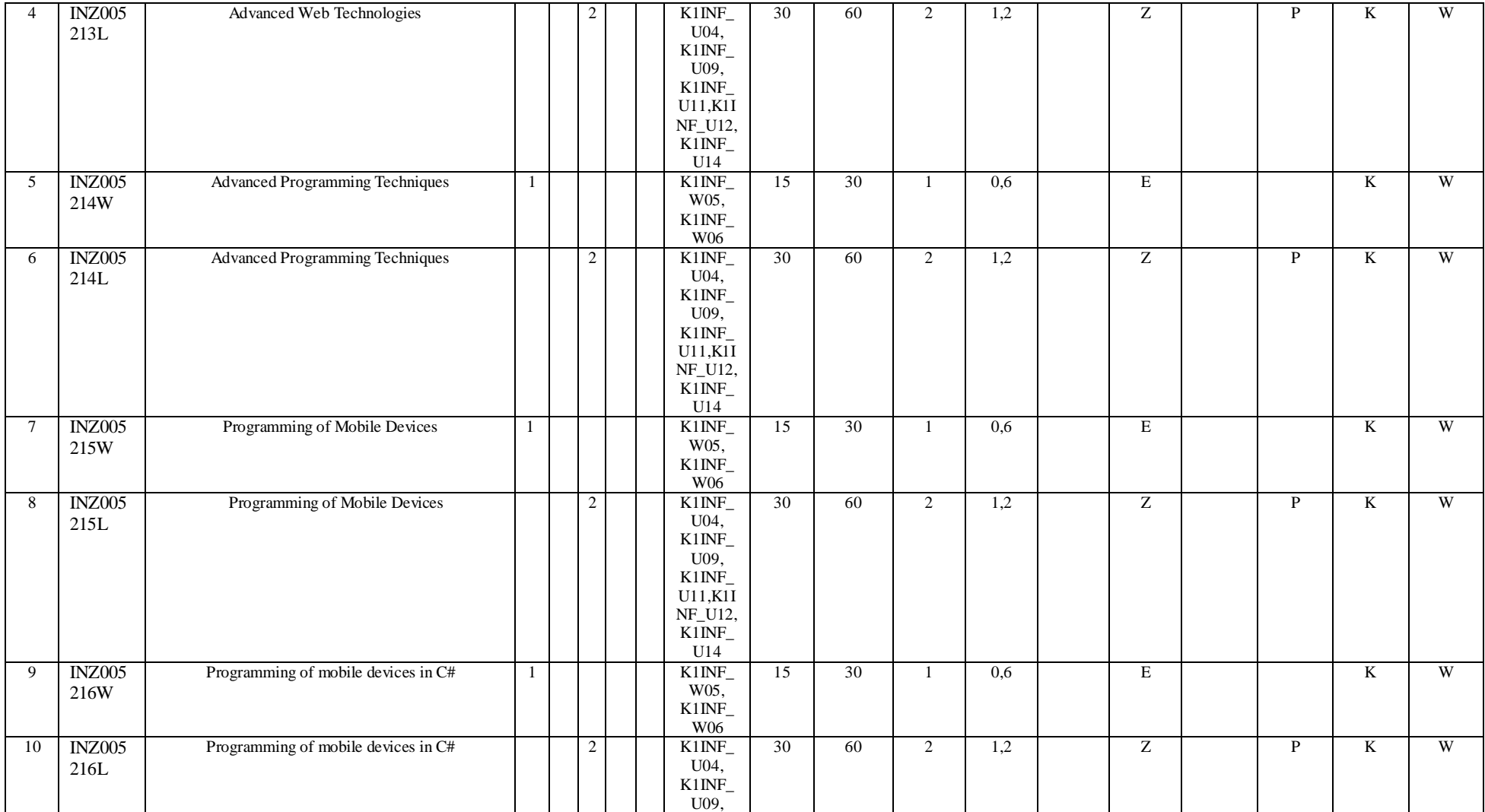

 ${}^{2}$ Traditional – enter T, remote – enter Z

 ${}^{3}$ Exam – enter E, crediting – enter Z. For the group of courses – after the letter E or Z - enter in brackets the final course form (lec, cl, lab, pr, sem)

<sup>4</sup>University-wide course /group of courses – enter O

 ${}^{5}$ Practical course / group of courses – enter P. For the group of courses – in brackets enter the number of ECTS points assigned to practical courses

 $6$  KO – general education, PD – basic sciences, K – field-of-studies, S – specialization

 $7$  Optional – enter W, obligatory – enter Ob

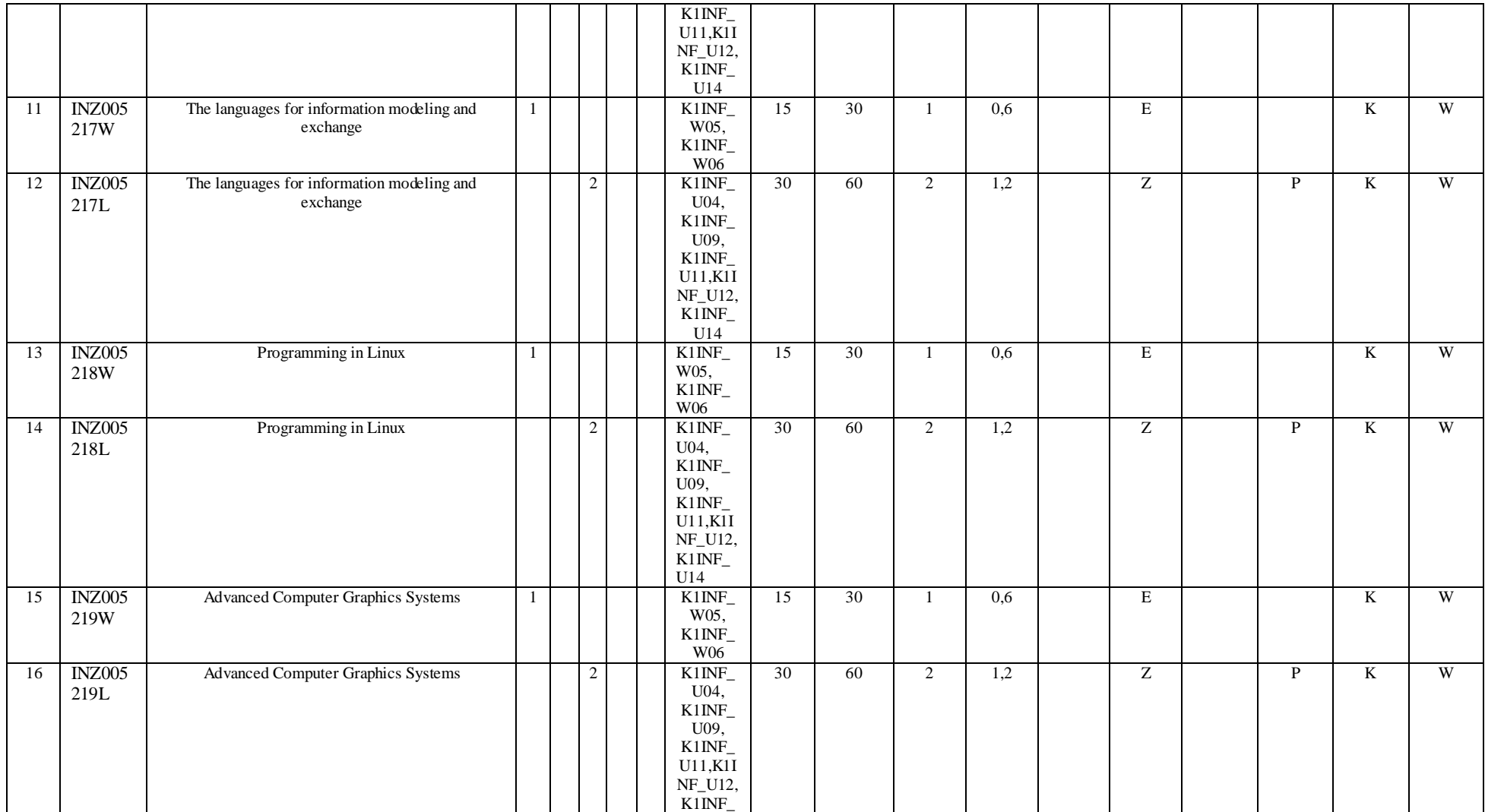

 ${}^{2}$ Traditional – enter T, remote – enter Z

 ${}^{3}$ Exam – enter E, crediting – enter Z. For the group of courses – after the letter E or Z - enter in brackets the final course form (lec, cl, lab, pr, sem)

<sup>4</sup>University-wide course /group of courses – enter O

 ${}^{5}$ Practical course / group of courses – enter P. For the group of courses – in brackets enter the number of ECTS points assigned to practical courses

 $6$  KO – general education, PD – basic sciences, K – field-of-studies, S – specialization

 $7$  Optional – enter W, obligatory – enter Ob

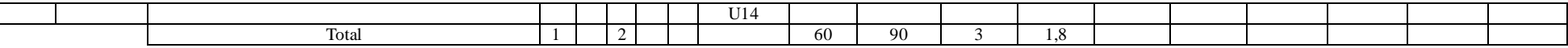

**4.2.3.7 Module** *M\_10: Emerging Technologies and Paradigms in Informatics* **(minimum 60 hours in semester, 4 ECTS points, 1 course to choose)**

| No.            | Cour             | Name of course/group of courses (denote           | Weekly number of |              |                |              |           | Field-of-              | Number of hours |             | Number of ECTS |                | Form <sup>2</sup> | $\text{Way}^3$ | Course/group of courses |                     |                 |       |
|----------------|------------------|---------------------------------------------------|------------------|--------------|----------------|--------------|-----------|------------------------|-----------------|-------------|----------------|----------------|-------------------|----------------|-------------------------|---------------------|-----------------|-------|
|                | se/gr            | group of courses with symbol GK)                  | hours            |              |                | study        |           |                        |                 | points      | of             | of             |                   |                |                         |                     |                 |       |
|                | oup              |                                                   | le               | $\mathbf{c}$ |                | p            | S         | education<br>al effect | <b>ZZU</b>      | <b>CNPS</b> | total          | B <sub>K</sub> | course/           | creditin       | universi                | practical<br>$\sim$ | $\text{kind}^6$ | type' |
|                | of               |                                                   | $\mathbf{c}$     |              | a              | $\mathbf{r}$ | e         | symbol                 |                 |             |                | classes        | group<br>of       | g              | ty-                     |                     |                 |       |
|                | cours            |                                                   |                  |              | h              |              | ${\bf m}$ |                        |                 |             |                |                | courses           |                | wide <sup>4</sup>       |                     |                 |       |
|                | es               |                                                   |                  |              |                |              |           |                        |                 |             |                |                |                   |                |                         |                     |                 |       |
|                | code             |                                                   |                  |              |                |              |           |                        |                 |             |                |                |                   |                |                         |                     |                 |       |
|                | INZ0             | <b>Neural Networks</b>                            | 2                |              |                |              |           | K1INF_                 | 30              | 60          | 2              | 1,2            | T                 | Z              |                         |                     | K               | W     |
|                | 0522             |                                                   |                  |              |                |              |           | W04                    |                 |             |                |                |                   |                |                         |                     |                 |       |
|                | 2W               |                                                   |                  |              |                |              |           |                        |                 |             |                |                |                   |                |                         |                     |                 |       |
| 2              | INZ <sub>0</sub> | Neural Networks                                   |                  |              | $\overline{c}$ |              |           | $K1$ INF_              | $\overline{30}$ | 60          | 2              | 1,2            | T                 | Z              |                         | P                   | K               | W     |
|                | 0522             |                                                   |                  |              |                |              |           | U06,                   |                 |             |                |                |                   |                |                         |                     |                 |       |
|                | 2L               |                                                   |                  |              |                |              |           | $K1$ INF               |                 |             |                |                |                   |                |                         |                     |                 |       |
|                |                  |                                                   |                  |              |                |              |           | U07.                   |                 |             |                |                |                   |                |                         |                     |                 |       |
|                |                  |                                                   |                  |              |                |              |           | $K1$ INF               |                 |             |                |                |                   |                |                         |                     |                 |       |
| 3              |                  | Problem solving using metaheuristics              | 2                |              |                |              |           | U13<br>$K1$ INF        | 30              | 60          | $\overline{2}$ | 1,2            | T                 | Z              |                         |                     | K               | W     |
|                | INZ0             |                                                   |                  |              |                |              |           | W04                    |                 |             |                |                |                   |                |                         |                     |                 |       |
|                | 0522             |                                                   |                  |              |                |              |           |                        |                 |             |                |                |                   |                |                         |                     |                 |       |
|                | 3W               |                                                   |                  |              |                |              |           |                        |                 |             |                |                |                   |                |                         | P                   |                 | W     |
| $\overline{4}$ | INZ <sub>0</sub> | Problem solving using metaheuristics              |                  |              | $\overline{c}$ |              |           | $K1$ INF_<br>U06,      | 30              | 60          | 2              | 1,2            | T                 | Z              |                         |                     | K               |       |
|                | 0522             |                                                   |                  |              |                |              |           | $K1$ INF_              |                 |             |                |                |                   |                |                         |                     |                 |       |
|                | 3L               |                                                   |                  |              |                |              |           | U07,                   |                 |             |                |                |                   |                |                         |                     |                 |       |
|                |                  |                                                   |                  |              |                |              |           | $K1$ INF_              |                 |             |                |                |                   |                |                         |                     |                 |       |
|                |                  |                                                   |                  |              |                |              |           | U13                    |                 |             |                |                |                   |                |                         |                     |                 |       |
| 5              | INZ <sub>0</sub> | Algorithms and techniques of parallel programming | 2                |              |                |              |           | $K1$ INF_              | 30              | 60          | 2              | 1,2            | T                 | Z              |                         |                     | K               | W     |
|                | 0522             |                                                   |                  |              |                |              |           | W04                    |                 |             |                |                |                   |                |                         |                     |                 |       |
|                | 4W               |                                                   |                  |              |                |              |           |                        |                 |             |                |                |                   |                |                         |                     |                 |       |
| 6              | INZ0             | Algorithms and techniques of parallel programming |                  |              | $\overline{c}$ |              |           | $K1$ INF_              | 30              | 60          | 2              | 1,2            | T                 | Z              |                         | P                   | K               | W     |
|                |                  |                                                   |                  |              |                |              |           | U06,                   |                 |             |                |                |                   |                |                         |                     |                 |       |

 ${}^{2}$ Traditional – enter T, remote – enter Z

<sup>4</sup>University-wide course /group of courses – enter O

 ${}^{5}$ Practical course / group of courses – enter P. For the group of courses – in brackets enter the number of ECTS points assigned to practical courses

 $6$  KO – general education, PD – basic sciences, K – field-of-studies, S – specialization

 $7$  Optional – enter W, obligatory – enter Ob

 ${}^{3}$ Exam – enter E, crediting – enter Z. For the group of courses – after the letter E or Z - enter in brackets the final course form (lec, cl, lab, pr, sem)

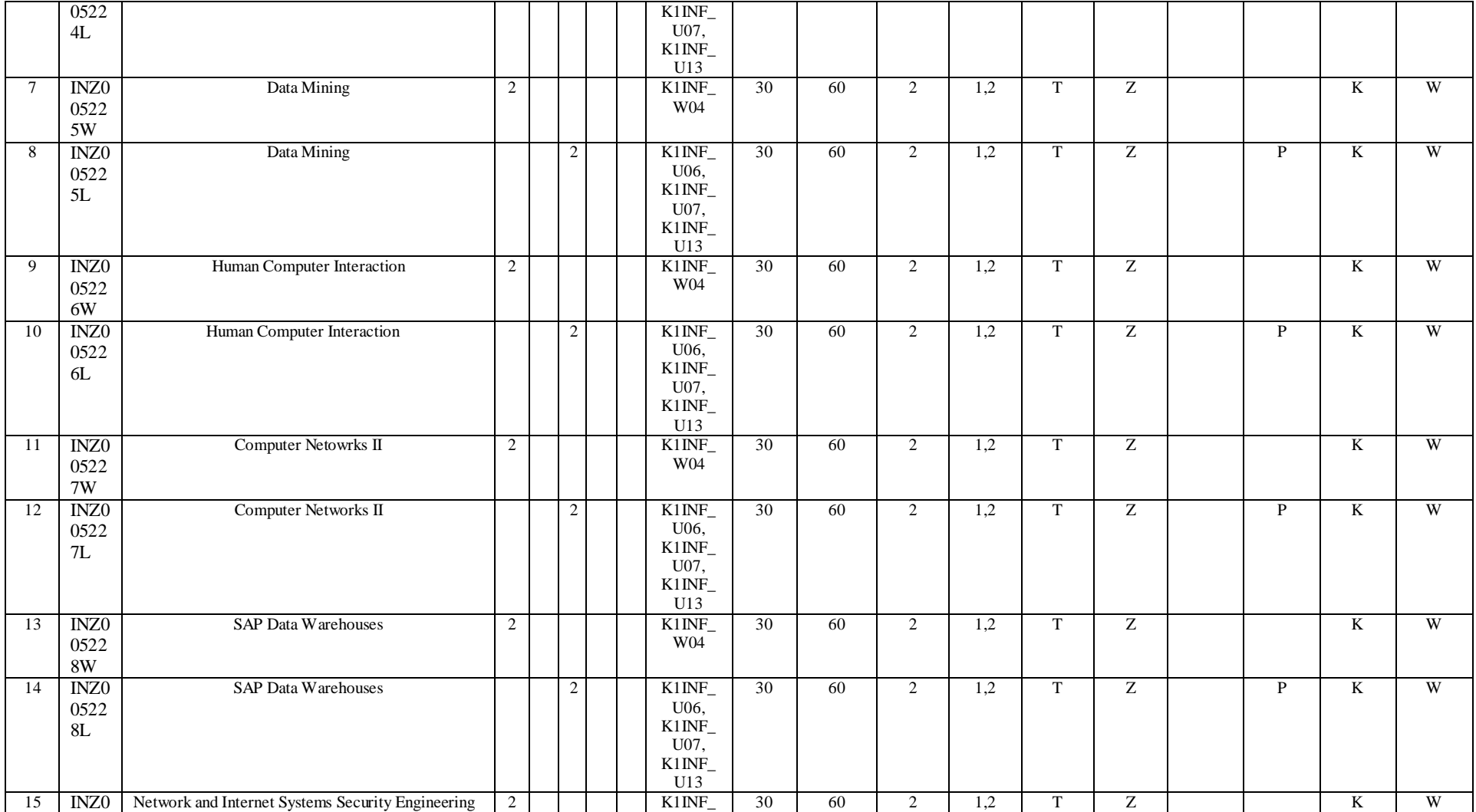

 ${}^{2}$ Traditional – enter T, remote – enter Z

 ${}^{3}$ Exam – enter E, crediting – enter Z. For the group of courses – after the letter E or Z - enter in brackets the final course form (lec, cl, lab, pr, sem)

<sup>4</sup>University-wide course /group of courses – enter O

 ${}^{5}$ Practical course / group of courses – enter P. For the group of courses – in brackets enter the number of ECTS points assigned to practical courses

 $6$  KO – general education, PD – basic sciences, K – field-of-studies, S – specialization

 $7$  Optional – enter W, obligatory – enter Ob

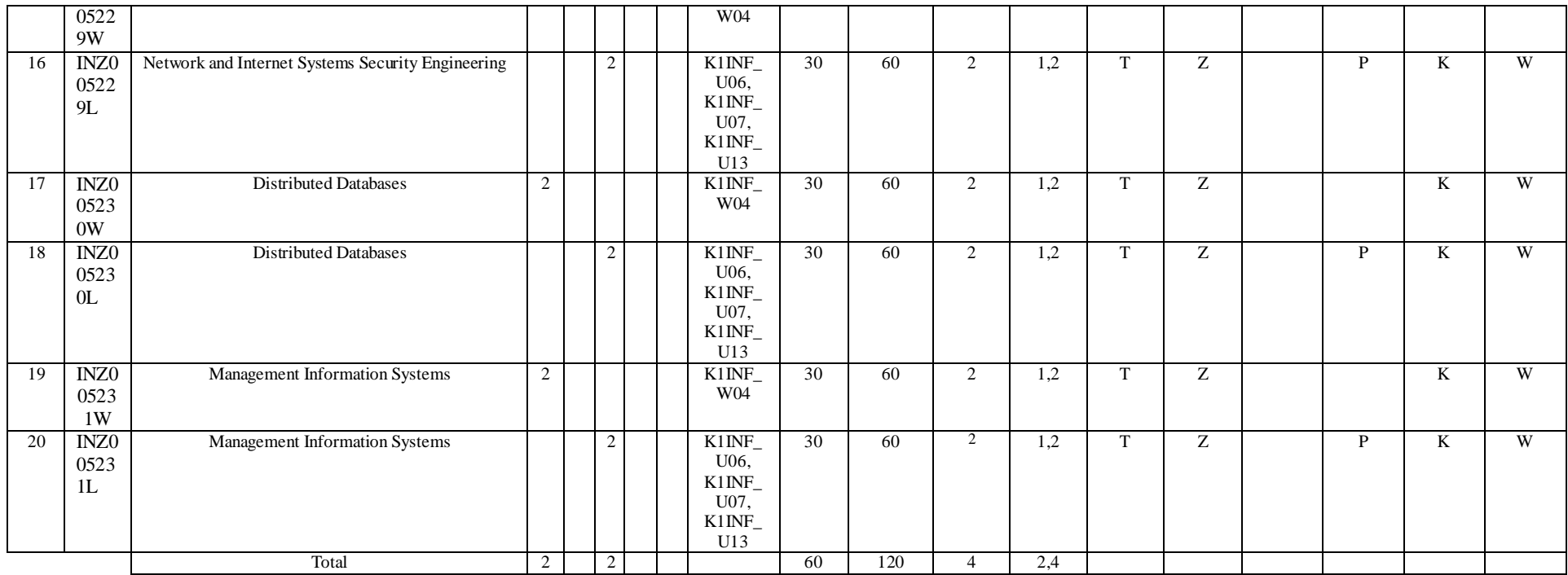

# **4.2.3.8 Elective subjects module (minimum …**210**… hours in semester, …21…. ECTS points)**

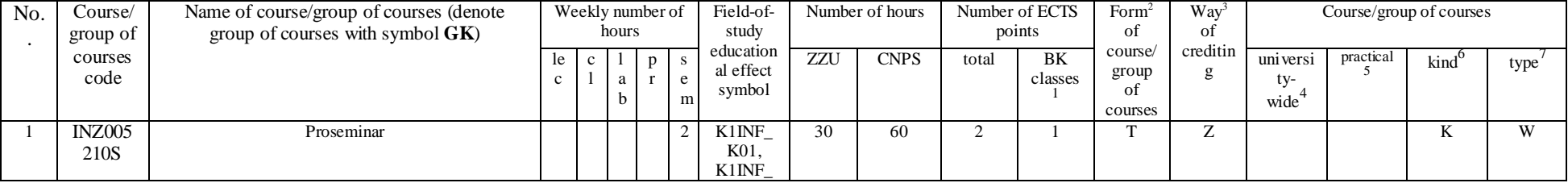

 ${}^{1}$ BK – number of ECTS points assigned to hours of classes requiring direct contact of teachers with students

 ${}^{2}$ Traditional – enter T, remote – enter Z

 ${}^{3}$ Exam – enter E, crediting – enter Z. For the group of courses – after the letter E or Z - enter in brackets the final course form (lec, cl, lab, pr, sem)

<sup>4</sup>University-wide course /group of courses – enter O

 ${}^{5}$ Practical course / group of courses – enter P. For the group of courses – in brackets enter the number of ECTS points assigned to practical courses

 $6$  KO – general education, PD – basic sciences, K – field-of-studies, S – specialization

 $7$  Optional – enter W, obligatory – enter Ob

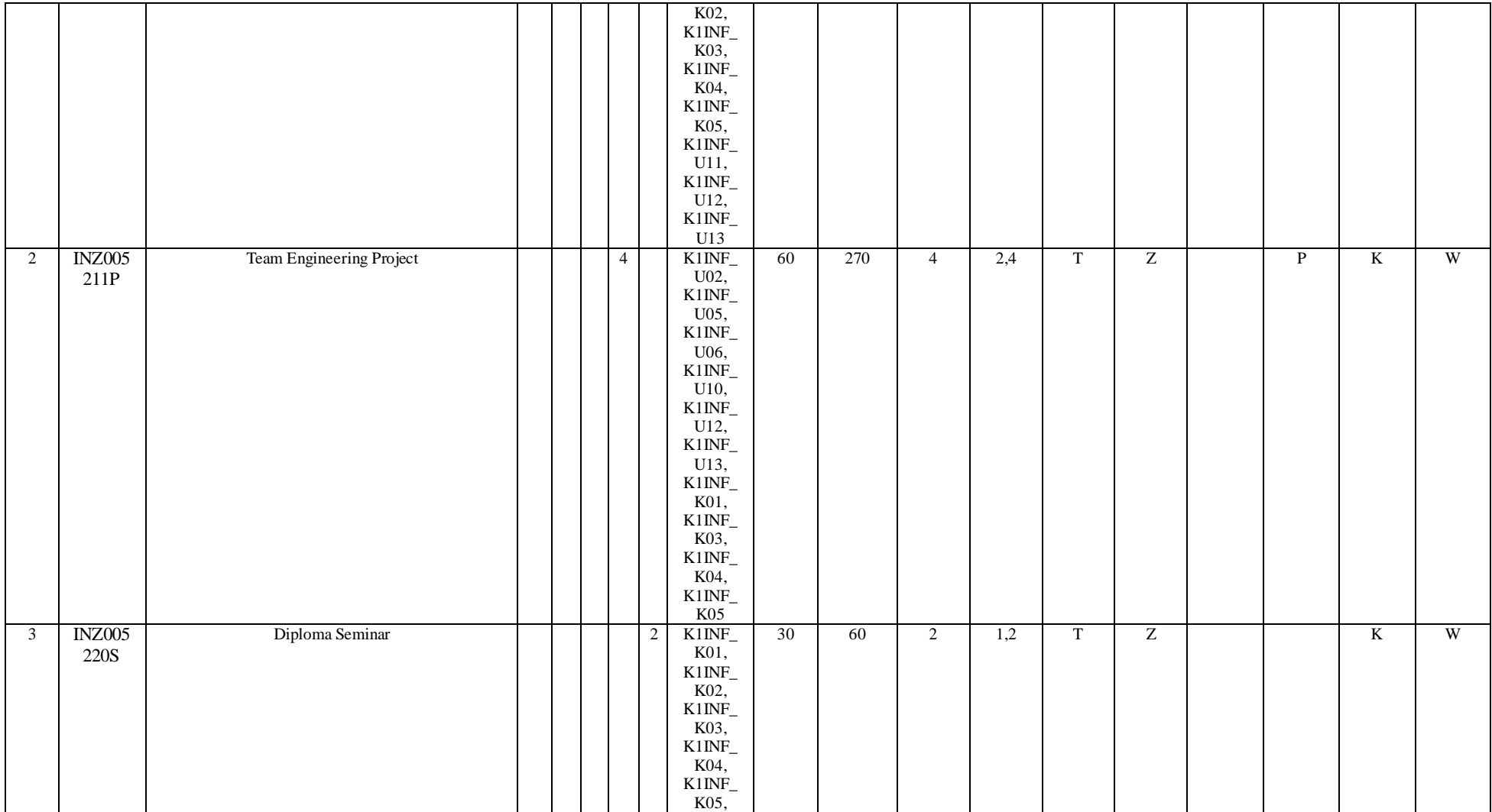

 ${}^{2}$ Traditional – enter T, remote – enter Z

 ${}^{3}$ Exam – enter E, crediting – enter Z. For the group of courses – after the letter E or Z - enter in brackets the final course form (lec, cl, lab, pr, sem)

<sup>4</sup>University-wide course /group of courses – enter O

 ${}^{5}$ Practical course / group of courses – enter P. For the group of courses – in brackets enter the number of ECTS points assigned to practical courses

 $6$  KO – general education, PD – basic sciences, K – field-of-studies, S – specialization

 $7$  Optional – enter W, obligatory – enter Ob

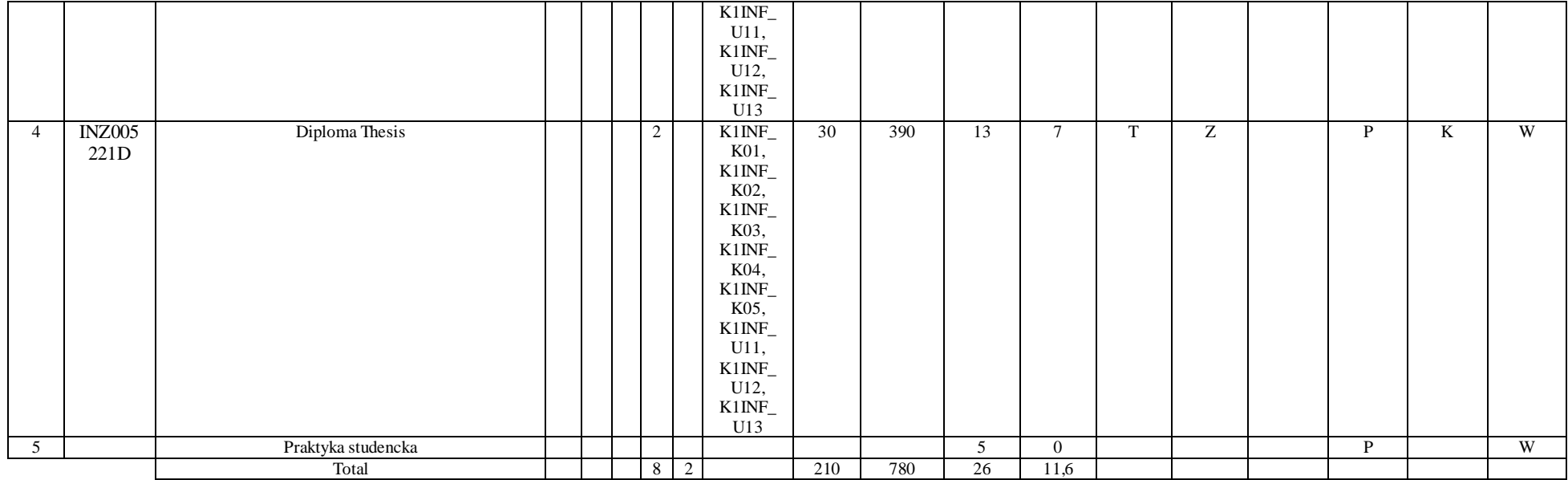

### **Altogether for main-field-of-study modules:**

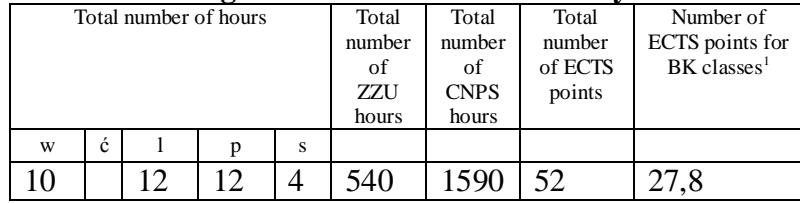

 ${}^{1}$ BK – number of ECTS points assigned to hours of classes requiring direct contact of teachers with students

 ${}^{2}$ Traditional – enter T, remote – enter Z

 ${}^{3}$ Exam – enter E, crediting – enter Z. For the group of courses – after the letter E or Z - enter in brackets the final course form (lec, cl, lab, pr, sem) <sup>4</sup>University-wide course /group of courses – enter O

 ${}^{5}$ Practical course / group of courses – enter P. For the group of courses – in brackets enter the number of ECTS points assigned to practical courses

 $6$  KO – general education, PD – basic sciences, K – field-of-studies, S – specialization

 $7$  Optional – enter W, obligatory – enter Ob

#### **4 Training module (Faculty Council resolution on principles of crediting training – attachment no. …)**

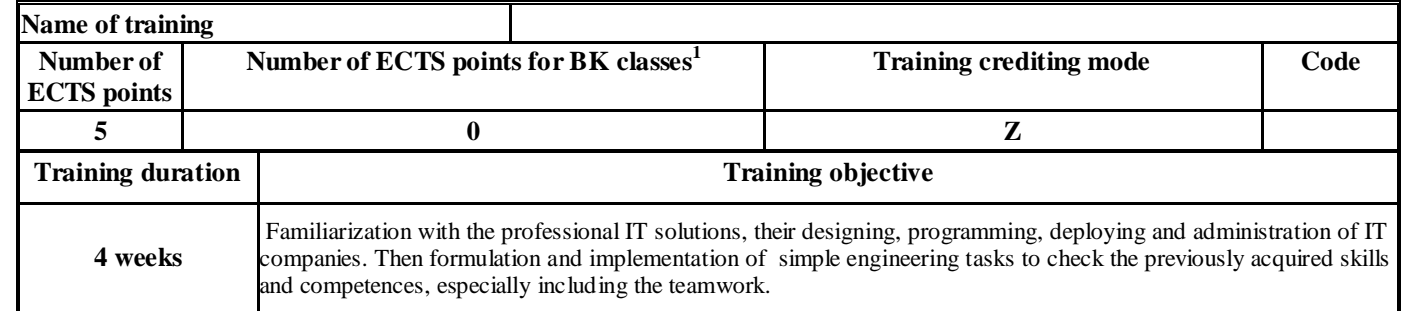

# **4.2 Diploma dissertation module**

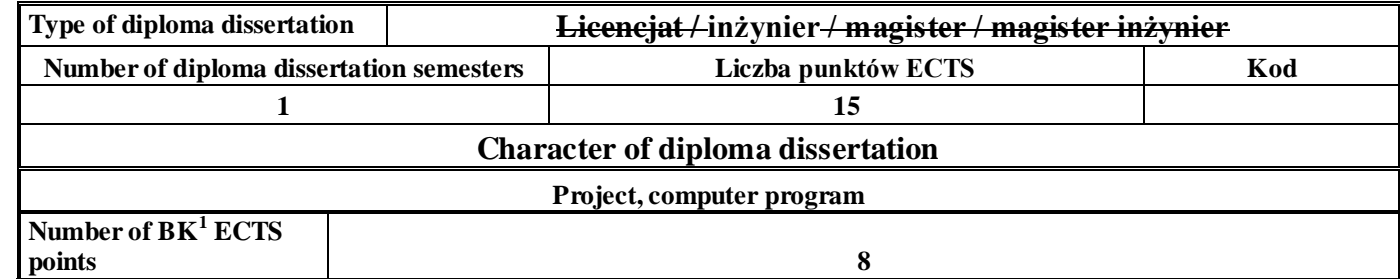

# 5 **Ways of verifying assumed educational effects**

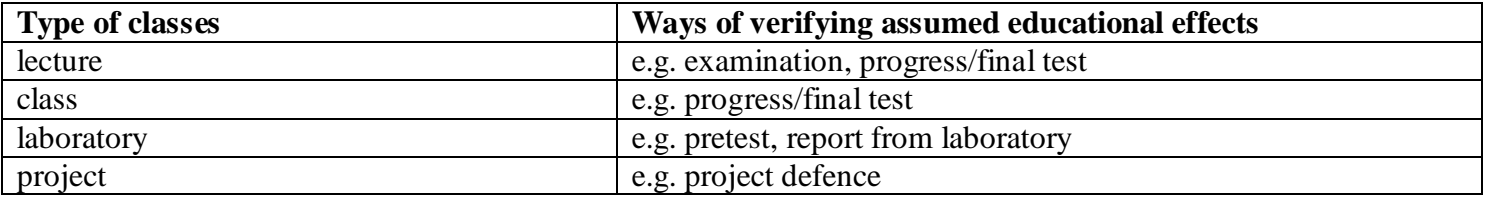

<sup>1</sup>BK – number of ECTS points assigned to hours of classes requiring direct contact of teachers with students

<sup>2</sup>Traditional – enter T, remote – enter Z

 $3$ Exam – enter E, crediting – enter Z. For the group of courses – after the letter E or Z - enter in brackets the final course form (lec, cl, lab, pr, sem)  $4$ University-wide course /group of courses – enter O

 ${}^{5}$ Practical course / group of courses – enter P. For the group of courses – in brackets enter the number of ECTS points assigned to practical courses

 $6$  KO – general education, PD – basic sciences, K – field-of-studies, S – specialization

 $\frac{7}{7}$  Optional – enter W, obligatory – enter Ob

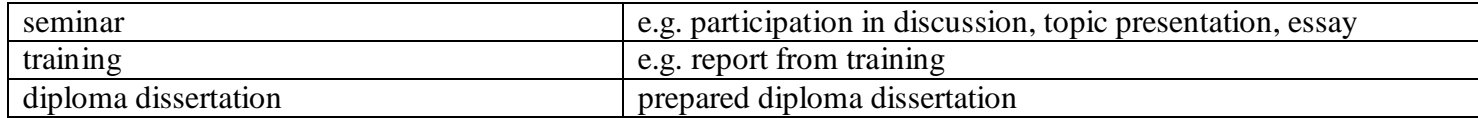

6 **Total number of ECTS points, which student has to obtain from classes requiring direct academic teacher-student contact (enter total of ECTS points for courses/groups of courses denoted with code BK<sup>1</sup> )**

…120,8…. ECTS

## **7. Total number of ECTS points, which student has to obtain from basic sciences classes**

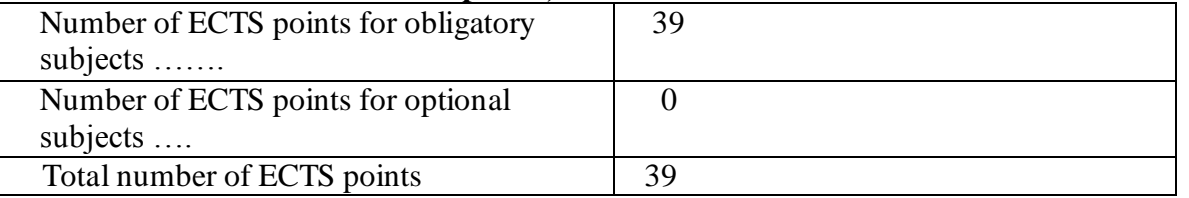

**8. Total number of ECTS points, which student has to obtain from practical classes, including laboratory classes** (enter total number of ECTS points for courses/group of courses denoted with code P)

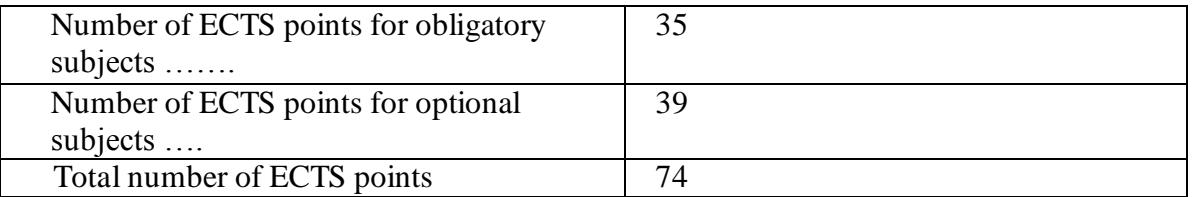

**9. Minimum number of ECTS points, which student has to obtain doing education modules offered as part of university-wide classes or other** 

**main field of study** (enter number of ECTS points for courses/groups of courses denoted with code OG)

…24…. punkty ECTS

 ${}^{1}BK$  – number of ECTS points assigned to hours of classes requiring direct contact of teachers with students

 ${}^{2}$ Traditional – enter T, remote – enter Z

 $3Exam -$  enter E, crediting – enter Z. For the group of courses – after the letter E or Z - enter in brackets the final course form (lec, cl, lab, pr, sem)

<sup>4</sup>University-wide course /group of courses – enter O

 ${}^{5}$ Practical course / group of courses – enter P. For the group of courses – in brackets enter the number of ECTS points assigned to practical courses

 $6$  KO – general education, PD – basic sciences, K – field-of-studies, S – specialization

 $\frac{7}{7}$  Optional – enter W, obligatory – enter Ob

# **10. Total number of ECTS points, which student may obtain doing optional modules (min. 30% of total number of ECTS points) …63…. punkty ECTS**

# **11. Range of diploma dissertation**

- 1. Basic operations on sets, functions and relations. Sentential calculus. Calculus of Predicates.
- 2. Graphs (basic concepts, spanning tree, Euler and Hamilton cycles, consistency).
- 3. The concept of the algorithm.
- 4. Fundamentals of algorithm analysis. Computational complexity.
- 5. An examples of algorithms. Sorting algorithms, selection, search.
- 6. Elements of a programming language: variables, data types, expressions, statements and control structures.
- 7. Object-oriented programming (classes and objects). Inheritance and polymorphism.
- 8. Basic elements of digital structures.
- 9. Von Neumann computer architecture.
- 10. Microcomputers organization and architecture.
- 11. Parallel computers architecture.
- 12. Embedded systems architecture. Designing of embedded systems. MHP design environment.
- 13. Information systems models (general- and specific-purposes systems).
- 14. Local and wide area networks topological structures.
- 15. Reference models of computer networks (Open System Interconnection/International Standard Organization and Transport Control Protocol/Internet Protocol models).
- 16. Protocols of computer networks.
- 17. Data link layer protocols. Ethernet. TCP/IP protocols stack.
- 18. Client-server model. Http protocol.
- 19. Transmission channels and their organization for information transmission purposes.
- 20. Websites and web application programming language.
- ${}^{1}BK$  number of ECTS points assigned to hours of classes requiring direct contact of teachers with students
- <sup>2</sup>Traditional enter T, remote enter Z

 ${}^{3}$ Exam – enter E, crediting – enter Z. For the group of courses – after the letter E or Z - enter in brackets the final course form (lec, cl, lab, pr, sem) <sup>4</sup>University-wide course /group of courses – enter O

- ${}^{5}$ Practical course / group of courses enter P. For the group of courses in brackets enter the number of ECTS points assigned to practical courses
- $6$  KO general education, PD basic sciences, K field-of-studies, S specialization
- $\frac{7}{7}$  Optional enter W, obligatory enter Ob

21. Distributed systems.

- 22. Communication in distributed systems.
- 23. Algorithms for data exchange. Mechanisms of the implementation of distributed services.
- 24. Inter process communication (IPC).
- 25. Software development methodology.
- 26. Structural and object-oriented software design.
- 27. Models of software life cycle.
- 28. UML as a language of design specifications.
- 29. Design patterns.
- 30. Project Management the structure of work, planning, scheduling, monitoring and quality.
- 31. Artificial intelligence basic concepts, area of studies, areas of application.
- 32. Database models. A relational database. Normalization. Transactions.
- 33. Basics of SQL.
- 34. Basics of database and data warehouses design.
- 35. Mechanisms of knowledge processing in expert systems
- 36. Operating system.
- 37. The layered structure of the operating system.The concept of the system kernel.
- 38. Computer and Network Security.
- 39. Security models. Information flow model. Security of IP and IP v6 protocol.
- 40. Structure and properties of control systems. Typical control algorithms. Construction and structure of a typical computer control systems.
- 41. Static object identification algorithms. Analytical and numerical methods of optimization.

# **12. Requirements concerning deadlines for crediting courses/groups of courses for all courses in particular modules**

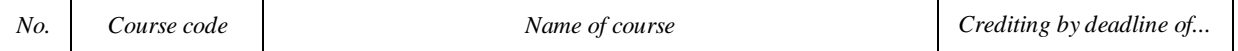

 ${}^{1}BK$  – number of ECTS points assigned to hours of classes requiring direct contact of teachers with students

 ${}^{2}$ Traditional – enter T, remote – enter Z

 $\frac{3}{7}$  Optional – enter W, obligatory – enter Ob

 $3Exam -$  enter E, crediting – enter Z. For the group of courses – after the letter E or Z - enter in brackets the final course form (lec, cl, lab, pr, sem) <sup>4</sup>University-wide course /group of courses – enter O

 ${}^{5}$ Practical course / group of courses – enter P. For the group of courses – in brackets enter the number of ECTS points assigned to practical courses

 $6$  KO – general education, PD – basic sciences, K – field-of-studies, S – specialization

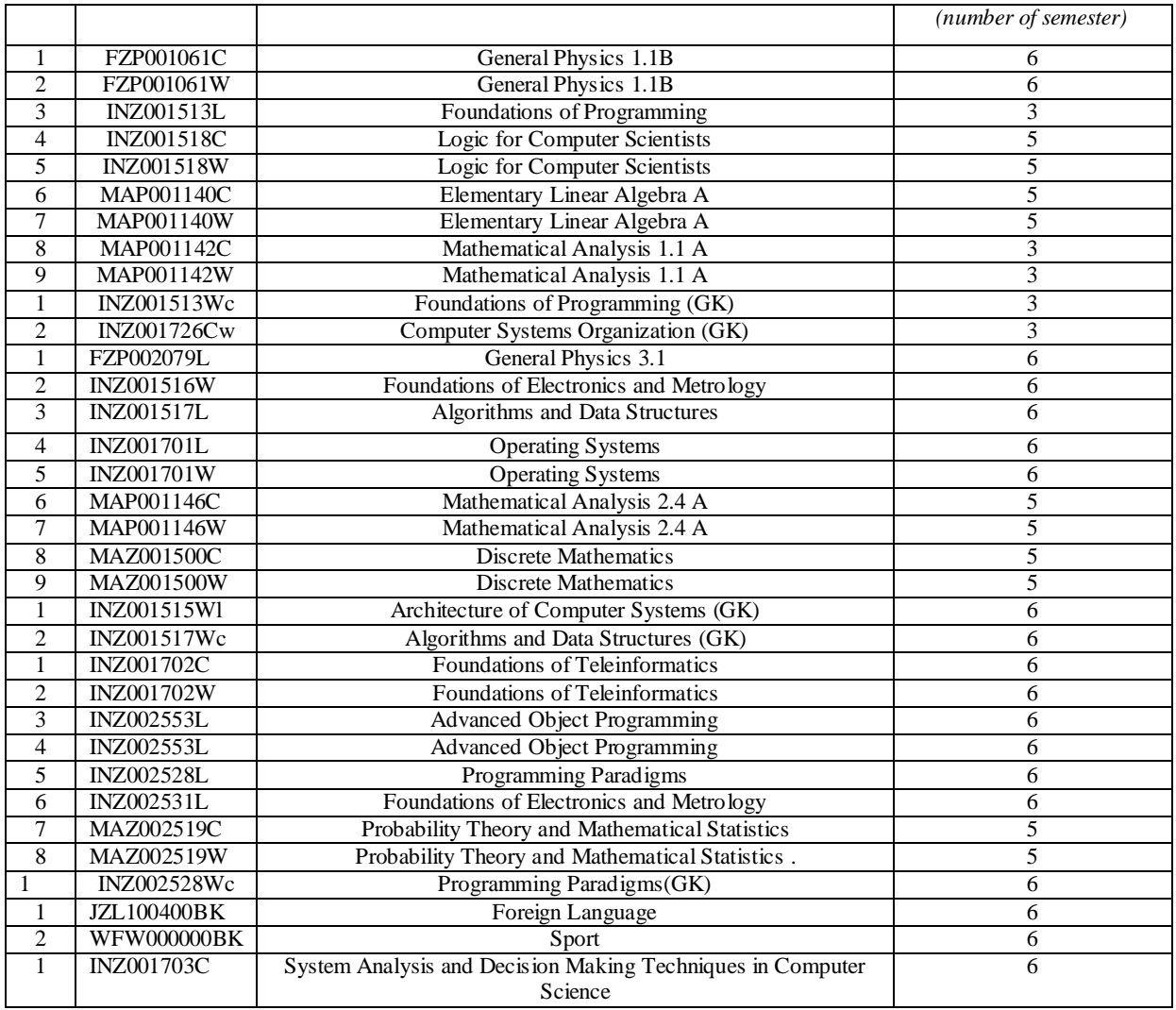

 ${}^{2}$ Traditional – enter T, remote – enter Z

 ${}^{3}$ Exam – enter E, crediting – enter Z. For the group of courses – after the letter E or Z - enter in brackets the final course form (lec, cl, lab, pr, sem) <sup>4</sup>University-wide course /group of courses – enter O<br><sup>5</sup>Practical course / group of courses – enter P. For the group of courses – in brackets enter the number of ECTS points assigned to practical courses

KO – general education, PD – basic sciences, K – field-of-studies, S – specialization

Optional – enter W, obligatory – enter Ob

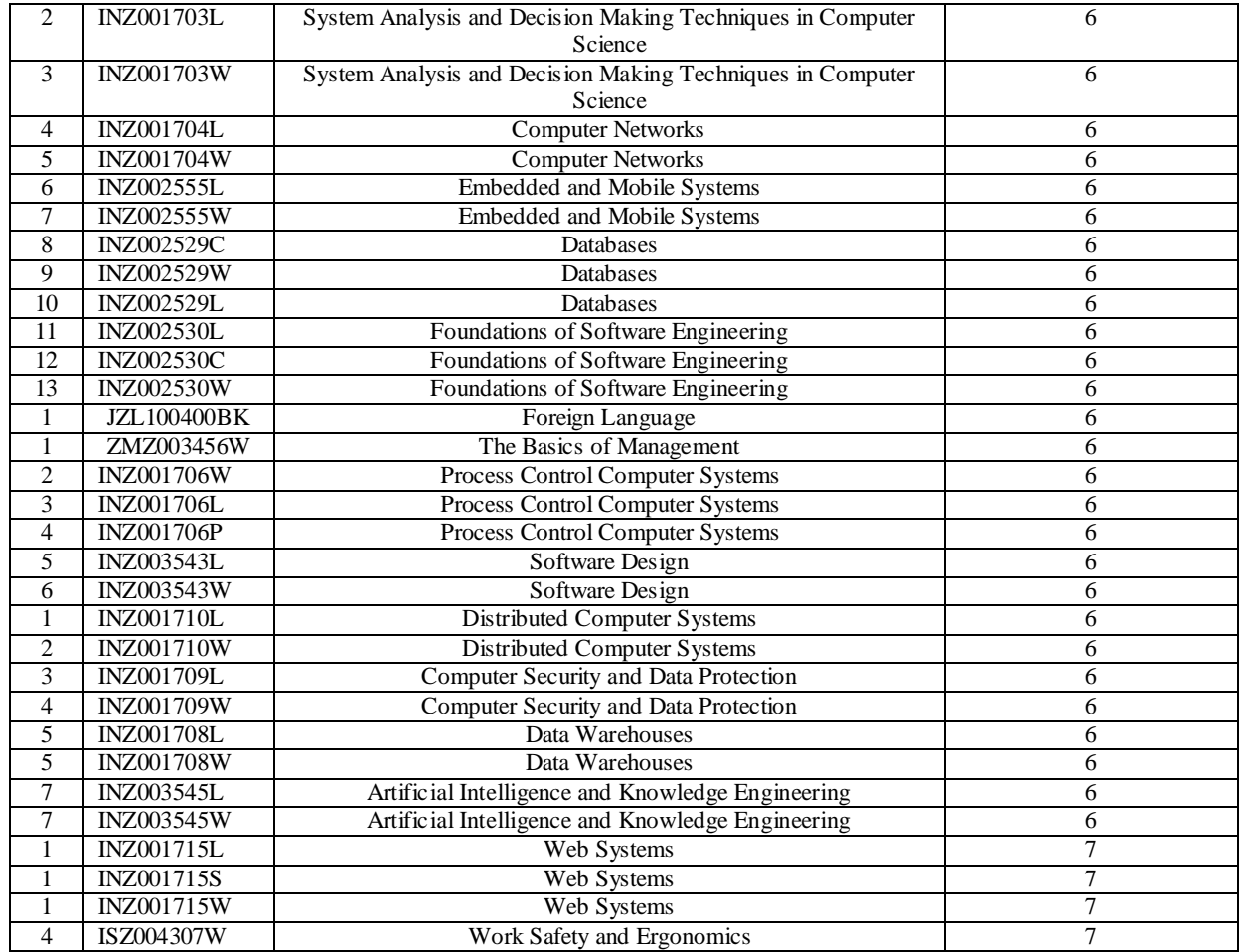

# **13. Plan of studies (attachment no. 1)**

 ${}^{1}$ BK – number of ECTS points assigned to hours of classes requiring direct contact of teachers with students

 ${}^{2}$ Traditional – enter T, remote – enter Z

 ${}^{3}$ Exam – enter E, crediting – enter Z. For the group of courses – after the letter E or Z - enter in brackets the final course form (lec, cl, lab, pr, sem) <sup>4</sup>University-wide course /group of courses – enter O

 ${}^{5}$ Practical course / group of courses – enter P. For the group of courses – in brackets enter the number of ECTS points assigned to practical courses

KO – general education, PD – basic sciences, K – field-of-studies, S – specialization

Optional – enter W, obligatory – enter Ob

Approved by faculty student government legislative body:

................... ................................................................................ Date, name and surname, signature of student representative

................... ................................................................................

Date, Dean's signature

 ${}^{1}$ BK – number of ECTS points assigned to hours of classes requiring direct contact of teachers with students

 ${}^{2}$ Traditional – enter T, remote – enter Z

 ${}^{3}$ Exam – enter E, crediting – enter Z. For the group of courses – after the letter E or Z - enter in brackets the final course form (lec, cl, lab, pr, sem) <sup>4</sup>University-wide course /group of courses – enter O

 ${}^{5}$ Practical course / group of courses – enter P. For the group of courses – in brackets enter the number of ECTS points assigned to practical courses

 $6$  KO – general education, PD – basic sciences, K – field-of-studies, S – specialization

 $7$  Optional – enter W, obligatory – enter Ob